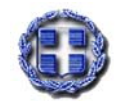

**ΕΛΛΗΝΙΚΗ ΣΤΑΤΙΣΤΙΚΗ ΑΡΧΗ**

**ΓΕΝΙΚΗ ΔΙΕΥΘΥΝΣΗ ΔΙΟΙΚΗΣΗΣ & ΟΡΓΑΝΩΣΗΣ ΔΙΕΥΘΥΝΣΗ ΟΙΚΟΝΟΜΙΚΗΣ ΔΙΟΙΚΗΣΗΣ Αριθ. πρωτ.: 5363/A2-1857 ΤΜΗΜΑ ΠΡΟΜΗΘΕΙΩΝ**

#### **ΕΛΛΗΝΙΚΗ ΔΗΜΟΚΡΑΤΙΑ ΑΝΑΡΤΗΤΕΑ ΣΤΟ ΔΙΑΔΙΚΤΥΟ ΑΔΑ: ΒΕΧΩ6ΣΙ-ΗΚΠ**

**Πειραιάς, 30 Μαΐου 2013**

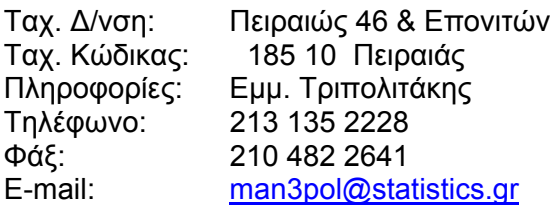

**ΘΕΜΑ:** Έγκριση δαπάνης για τη διενέργεια πρόχειρου μειοδοτικού διαγωνισμού για την α.Συντήρηση, επέκταση και επικαιροποίηση συστήματος ηλεκτρονικής συλλογής δεδομένων ΞΕΝΙΟΣ ΖΕΥΣ β.Συντήρηση και βελτίωση της εφαρμογής «Έρευνα Φορέων Γενικής Κυβέρνησης» γ.Αντικατάσταση Firewall (2 τεμάχια), για της ανάγκες της ΕΛΣΤΑΤ.

## **Α Π Ο Φ Α Σ Η**

Έχοντας υπόψη:

1. Τις διατάξεις όπως αυτές ισχύουν:

α. του **ν. 3832/2010** (ΦΕΚ Α΄ 38) «Ελληνικό Στατιστικό Σύστημα (ΕΛ.Σ.Σ.), Σύσταση Ελληνικής Στατιστικής Αρχής (ΕΛ.ΣΤΑΤ.) ως Ανεξάρτητης Αρχής», όπως τροποποιήθηκε με τις παρ 8 και 9 του άρθρου 90 του **ν. 3842/2010** (ΦΕΚ Α΄ 58), με το άρθρο 10 του **ν. 3899/2010** (ΦΕΚ Α΄ 212), με την παρ 14 του άρθρου 45 του **ν. 3943/2011** (ΦΕΚ Α΄ 66), με την παρ 1 του άρθρου 22 του ν. 3965 (ΦΕΚ Α΄ 113), με την παρ. 4 του άρθρου 5 του **ν. 4047/2012** (ΦΕΚ Α΄ 31) και με το άρθρο 323 του **ν. 4072/2012** (ΦΕΚ Α΄ 86) και του **π.δ. 226/2000** (ΦΕΚ Α΄ 195), «Περί οργανισμού της Γ.Γ.ΕΣΥΕ» και του **ΓΠ-400/27-8-2012** (ΦΕΚ Β΄ 2390) Κανονισμού Λειτουργίας και Διαχείρισης της ΕΛΣΤΑΤ.

β. του **ν. 2286/1995** (ΦΕΚ Α΄ 19) «Προμήθειες του Δημόσιου Τομέα και ρυθμίσεις συναφών θεμάτων»,

γ. του **ν. 2362/1995** (ΦΕΚ Α΄ 247) «Περί Δημοσίου Λογιστικού, ελέγχου των δαπανών του Κράτους και άλλες διατάξεις» και του **ν.δ. 496/74** «Περί Λογιστικού των Νομικών Προσώπων Δημοσίου Δικαίου»,

δ. του **ν. 3871/2010** (ΦΕΚ Α΄ 141) «Δημοσιονομική Διαχείριση και Ευθύνη»

ε. του **π.δ. 118/2007** (ΦΕΚ Α΄ 150) «Κανονισμός Προμηθειών Δημοσίου (Κ.Π.Δ)»,

στ. του άρθρου 24 του **Ν.2198/1994** (ΦΕΚ Α΄ 43) «Παρακράτηση φόρου εισοδήματος στο εισόδημα από εμπορικές επιχειρήσεις».

ζ. της **παρ. 4 του άρθρου 14 του Ν. 3470/2006** (ΦΕΚ Α΄ 132) «Εθνικό Συμβούλιο Εξαγωγών, φορολογικές ρυθμίσεις και άλλες διατάξεις».

2. Την υπ. αρ. **2024709/601/0026/8.4.1998** απόφαση του Υπουργού Οικονομικών με θέμα «Περί καθορισμού των δικαιολογητικών των δαπανών του Δημοσίου για προμήθειες και εργασίες».

3. Το με αριθ. 155 /15-5-2013 της Δ/νσης Πληροφορικής

4. Την αριθμ. **383/Α2-112/11-1-2013** και με αριθμό καταχώρησης 27,1 απόφαση έγκρισης δέσμευσης πίστωσης σε βάρος του ΚΑΕ 7123 του προϋπολογισμού εξόδων της ΕΛΣΤΑΤ οικον. έτους 2013

5. Τις ανάγκες της Υπηρεσίας.

# **ΑΠΟΦΑΣΙΖΟΥΜΕ**

**1**. Εγκρίνουμε δαπάνη ποσού **εβδομήντα τριών χιλιάδων εκατον ογδόντα πέντε ευρώ (€73.185,00)** συμπεριλαμβανομένου ΦΠΑ 23% (καθαρό ποσό 59.500,00 και ΦΠΑ 13.685,00) για την διεξαγωγή πρόχειρου μειοδοτικού διαγωνισμού, για τα έργα:

**α. Συντήρηση, επέκταση και επικαιροποίηση συστήματος ηλεκτρονικής συλλογής δεδομένων ΞΕΝΙΟΣ ΖΕΥΣ** .

**β. Συντήρηση και βελτίωση της εφαρμογής «Έρευνα Φορέων Γενικής Κυβέρνησης»** . **γ. Αντικατάσταση Firewall (2 τεμάχια) ,** 

για της ανάγκες της ΕΛΣΤΑΤ.και σύμφωνα με τις προδιαγραφές που περιγράφονται στα **ΠΑΡΑΡΤΗΜΑΤΑ Α, Β, Γ** της παρούσας τα οποία αποτελούν αναπόσπαστα μέρη αυτής.

Η προυπολογισθείσα δαπάνη για το κάθε έργο αναφέρεται στον παρακάτω πίνακα.

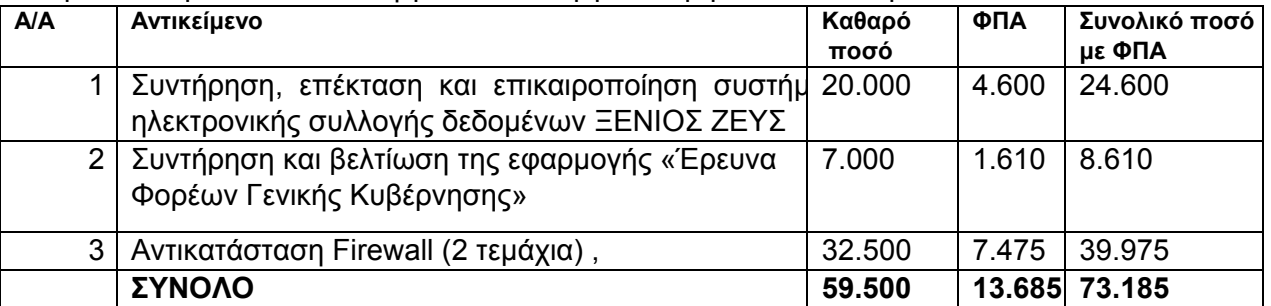

**2. Καταληκτική ημερομηνία** υποβολής των προσφορών και διενέργειας του Πρόχειρου Μειοδοτικού διαγωνισμού ορίζεται η **έκτη (6) Ιουνίου 2013 (6-6-2013), ημέρα Πέμπτη και ώρα 10.00μμ.** στην αίθουσα Ι-15 (ισόγειο) του κτηρίου της ΕΛΣΤΑΤ, Πειραιώς 46, 185 10 Πειραιάς.

**Γίνονται δεκτές προσφορές είτε για το σύνολο των 3 έργων είτε για ορισμένα από αυτά, για το συγκεκριμένο προυπολογισθέν ποσό ανά έργο**.

**Σε κάθε περίπτωση οι οικονομικές προσφορές θα αφορούν ξεχωριστά το κάθε έργο** Προσφορές που κατατίθενται μετά την παραπάνω ημερομηνία και ώρα θεωρούνται εκπρόθεσμες και επιστρέφονται χωρίς να αποσφραγιστούν.

Οι συμμετέχοντες καλούνται **να υποβάλλουν τις προφορές τους στην Ελληνική γλώσσα σε δύο (2) αντίτυπα** (πρωτότυπο και αντίγραφο) σε σφραγισμένο φάκελο που απευθύνεται προς την Επιτροπή Διενέργειας και Αξιολόγησης του Διαγωνισμού μέχρι και την παραπάνω καταληκτική ημερομηνία και ώρα υποβολής τους.

# **3. Κριτήριο κατακύρωσης του έργου αποτελεί η χαμηλότερη τιμή.**

**4.** Ο χρόνος ισχύος των προσφορών ορίζεται σε εξήντα **(60)** ημερολογιακές ημέρες, προσμετρούμενες από την επόμενη της ημέρας διενέργειας του διαγωνισμού.

**5.** Η παραπάνω δαπάνη βαρύνει την πίστωση του κωδικού αριθμού εξόδων 7123 του προϋπολογισμού εξόδων της ΕΛΣΤΑΤ, οικον. έτους 2013, και υπόκειται σε κράτηση 0,10% υπέρ της Ενιαίας Ανεξάρτητης Αρχής Δημοσίων Συμβάσεων και 3% υπέρ του Μ.Τ.Π.Υ., μετά του αναλογούντος χαρτοσήμου και ΟΓΑ χαρτοσήμου.

Επίσης θα γίνει παρακράτηση φόρου εισοδήματος 4% για την προμήθεια και 8% για την εργασία, για την οποία χορηγείται βεβαίωση, σύμφωνα με το άρθρο 24 του Ν. 2198/1994 (ΦΕΚ Α΄43). Ο ΦΠΑ βαρύνει την ΕΛΣΤΑΤ.

**6.** Δικαίωμα συμμετοχής στο διαγωνισμό έχουν: α) φυσικά ή νομικά πρόσωπα, β) ενώσεις παρόχων υπηρεσιών που υποβάλλουν κοινή προσφορά, γ) συνεταιρισμοί και δ) κοινοπραξίες παρόχων υπηρεσιών.

Οι ενώσεις και οι κοινοπραξίες δεν υποχρεούνται να λαμβάνουν ορισμένη νομική μορφή προκειμένου να υποβάλουν την προσφορά. Η επιλεγείσα ένωση ή κοινοπραξία υποχρεούται να πράξει τούτο εάν κατακυρωθεί σε αυτή η σύμβαση εφόσον η λήψη ορισμένης νομικής μορφής είναι αναγκαία για την ορθή εκτέλεση της σύμβασης.

## 7. ΕΠΙΣΗΜΑΙΝΕΤΑΙ ΟΤΙ:

## Ο υποψήφιος με την κατάθεση της προσφοράς του αποδέχεται ανεπιφύλακτα όλους τους όρους της παρούσας διακήρυξης αλλά και τις ΤΕΧΝΙΚΕΣ ΠΡΟΔΙΑΓΡΑΦΕΣ των ΠΑΡΑΡΤΗΜΑΤΩΝ Α,Β,Γ.

8. Προς ενημέρωση των ενδιαφερόμενων, το πλήρες κείμενο της απόφασης αυτής θα αναρτηθεί στο διαδικτυακό τόπο της Αναθέτουσας Αρχής www.statistics.gr (τομέας Προκηρύξεις)

9. Τη σχετική σύμβαση ή συμβάσεις θα υπογράψουν ο Πρόεδρος της ΕΛΣΤΑΤ, που με την ιδιότητά του αυτή την εκπροσωπεί και ο μειοδότης ή οι μειοδότες που θα προκύψουν από τον διαγωνισμό.

10. Η πληρωμή του μειοδότη ή των μειοδοτών θα γίνει μετά την έκδοση των σχετικών τιμολογίων, και την υπογραφή του πρωτοκόλλου καλής εκτέλεσης του έργου από την αρμόδια Επιτροπή, με χρηματικό ένταλμα πληρωμής, που θα εκδώσει η ΕΛΣΤΑΤ, θα θεωρηθεί από τον αρμόδιο επίτροπο του Ελεγκτικού Συνεδρίου και θα εξοφληθεί από την Ταμειακή Υπηρεσία της ΕΛΣΤΑΤ.

11. Για τη διενέργεια του διαγωνισμού καθώς και την υπογραφή του σχετικού πρωτοκόλλου παραλαβής-καλής εκτέλεσης όλων των απαιτούμενων από τον διαγωνισμό έχουν συγκροτηθεί Επιτροπές από υπαλλήλους της ΕΛΣΤΑΤ οι οποίες προέκυψαν μετά από δημόσια κλήρωση την 20-5-2013 σύμφωνα με το άρθρο 26 του ν. 4024/2011. Το πρακτικό επισυνάπτεται και αποτελεί αναπόσπαστο μέρος της παρούσης.

# Εσωτερική διανομή

- 1.- Γραφείο κ. Προέδρου
- 2.- Γεν. Δ/νση Διοίκησης & Οργάνωσης
- 3.- Δ/νση Οικονομικής Διοίκησης Τμήμα Προμηθειών
- 4. Μέλη Επιτροπής

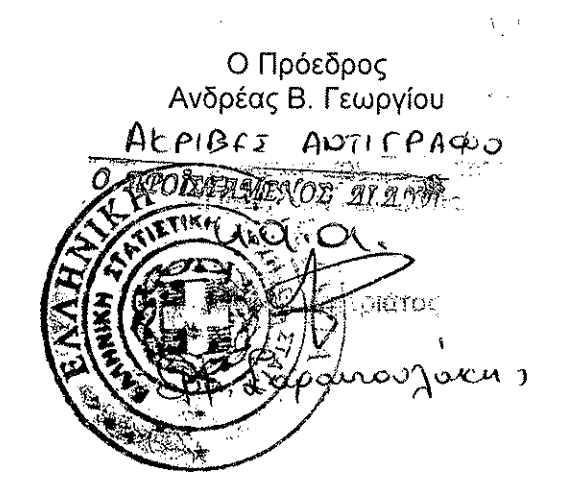

# **ΠΑΡΑΡΤΗΜΑ Α΄**

# *Έργο: Συντήρηση, επέκταση και επικαιροποίηση συστήματος ηλεκτρονικής συλλογής δεδομένων ΞΕΝΙΟΣ ΖΕΥΣ*

Ολοκληρωμένο σύστημα ηλεκτρονικής συλλογής μηνιαίων δελτίων τουριστικής κίνησης καταλυμάτων ξενοδοχειακού τύπου και ενοικιαζόμενων δωματίων

# *Κόστος: 20.000,00 € μη συμπεριλαμβανομένου ΦΠΑ*

# *Χρόνος υλοποίησης: 12 μήνες*

# **Αντικείμενο του έργου**

Στόχος του παρόντος έργου είναι η αναβάθμιση και επέκταση της υπάρχουσας εφαρμογής ηλεκτρονικής συλλογής των μηνιαίων δελτίων τουριστικής κίνησης των καταλυμάτων ξενοδοχειακού τύπου, που ήδη είναι εγκατεστημένη και λειτουργεί στην ΕΛΣΤΑΤ, καθώς και η παροχή τακτικής, συνεχούς συντήρησης και τεχνικής υποστήριξης της λειτουργίας της.

Πιο συγκεκριμένα, με τον όρο **επέκταση** νοείται η ανάπτυξη παράλληλου συστήματος για την ηλεκτρονική συλλογή των μηνιαίων δελτίων κίνησης των ενοικιαζόμενων δωματίων, ενώ ως **αναβάθμιση** ορίζεται η βελτίωση ήδη προσφερόμενων λειτουργιών και η προσθήκη νέων.

Τέλος, ως **συντήρηση και τεχνική υποστήριξη** νοείται η παροχή προληπτικής και εξελικτικής συντήρησης των δύο εφαρμογών, η αντιμετώπιση τεχνικών προβλημάτων που ενδέχεται να προκύπτουν, η εκπαίδευση του προσωπικού της ΕΛΣΤΑΤ και η μεταφορά τεχνογνωσίας προς την Υπηρεσία.

# **Τεχνικές και λειτουργικές προδιαγραφές έργου**

Το σύστημα ΞΕΝΙΟΣ ΖΕΥΣ χρησιμοποιείται για την ηλεκτρονική συλλογή των στοιχείων της μηνιαίας έρευνας κίνησης τουριστικών καταλυμάτων ξενοδοχειακού τύπου. Η εφαρμογή λειτουργεί από το 2004 και καλύπτει σε πολύ μεγάλο βαθμό τις απαιτήσεις των χρηστών της αλλά και της ΕΛΣΤΑΤ. Παρά την επιτυχή λειτουργία της εφαρμογής και την αποδοχή της από τους χρήστες, αυτή πλέον, δεδομένης της παλαιότητάς της, παρουσιάζει κάποια λειτουργικά προβλήματα και χρήζει γενικής αναβάθμισης.

Τα προβλήματα αυτά αφορούν κύρια στην ασυμβατότητα του συστήματος με τις τρέχουσες τεχνολογίες φυλλομετρητών (web browsers) που χρησιμοποιούνται από την πλειοψηφία των χρηστών.

Πιο συγκεκριμένα, το σύστημα είναι κατασκευασμένο ώστε να λειτουργεί μέσα από περιβάλλον Internet Explorer 6, ο οποίος ήταν ο browser αιχμής το 2004, οπότε και κατασκευάστηκε η εφαρμογή. Πλέον όμως, πολλοί χρήστες χρησιμοποιούν άλλους browsers, όπως είναι οι Google Chrome, Mozilla Firefox, Opera, κλπ.

Επιπλέον, οι ανάγκες διαχείρισης της εφαρμογής από τους εσωτερικούς χρήστες της ΕΛΣΤΑΤ έχουν αυξηθεί σημαντικά και θα πρέπει να αναβαθμιστούν οι προσφερόμενες λειτουργίες.

Για αυτούς τους λόγους είναι επιτακτική η ανάγκη επικαιροποίησης της τεχνολογικής υποδομής της εφαρμογής και η μετάπτωσή του σε τεχνολογίες συμβατές με αυτές που χρησιμοποιούνται πλέον από την πλειοψηφία των χρηστών. Παράλληλα θα πρέπει η εφαρμογή να εμπλουτιστεί και με νέες δυνατότητες, τόσο για τους εσωτερικούς όσο και για τους εξωτερικούς χρήστες της, έτσι ώστε να καλυφθούν οι συνεχώς αυξανόμενες ανάγκες. Τέλος, θα πρέπει να διασφαλιστεί η συνεχής και απρόσκοπτη συντήρησή του συστήματος και να υπάρχει η απαραίτητη μέριμνα ώστε να αντιμετωπίζονται τυχόν προβλήματα στην καθημερινή χρήση της εφαρμογής, τόσο από τους εσωτερικούς όσο και τους εξωτερικούς χρήστες.

Πλέον των θεμάτων που αφορούν στην επέκταση και συντήρηση του συστήματος ΞΕΝΙΟΣ ΖΕΥΣ, η ΕΛΣΤΑΤ πρέπει να εναρμονιστεί πλήρως με τον ισχύοντα Ευρωπαϊκό Κανονισμό και να επεκτείνει τη συλλογή στοιχείων και στα ενοικιαζόμενα δωμάτια.

Δεδομένου ότι τα ξενοδοχειακού τύπου καταλύματα και τα ενοικιαζόμενα δωμάτια αποτελούν δύο διαφορετικούς πληθυσμούς, θα πρέπει να δημιουργηθεί αντίστοιχη εφαρμογή για τα δεύτερα, η οποία θα παρέχει την ίδια γενικά λειτουργικότητα με την εφαρμογή των ξενοδοχειακών καταλυμάτων, αλλά θα είναι ανεξάρτητη σε ότι αφορά στο χρησιμοποιούμενο μητρώο, την αποθήκευση των στοιχείων και την παραγωγή αποτελεσμάτων.

# Α. Γενικές απαιτήσεις

Σε ό,τι αφορά στην επέκταση του συστήματος, ο Ανάδοχος θα πρέπει να προσφέρει τα ακόλουθα:

• Δημιουργία αντίστοιχου, παράλληλου συστήματος, για υποστήριξη της επικείμενης έρευνας στα ενοικιαζόμενα δωμάτια, το οποίο θα προσφέρει κατ' ελάχιστο, το σύνολο της λειτουργικότητας που υποστηρίζεται από το σύστημα ΞΕΝΙΟΣ ΖΕΥΣ, ενώ επιπλέον θα υποστηρίζει τις ιδιαιτερότητες που υπάρχουν αναφορικά με τα ενοικιαζόμενα δωμάτια.

Επιπλέον, ο Ανάδοχος θα πρέπει να συνεργαστεί με τους υπαλλήλους της ΕΛΣΤΑΤ και με τους λοιπούς εμπλεκόμενους φορείς, ώστε να γίνει η ορθή και πλήρης καταγραφή των απαιτήσεων, των λειτουργικών προδιαγραφών και ο σχεδιασμός των απαραίτητων Interfaces του συστήματος. Επίσης, θα πρέπει να συμμετάσχει στις ομάδες εργασίες για τον καθορισμό της ορθής μορφής των αρχείων του μητρώου (γραμμογράφηση) που θα λαμβάνει η ΕΛΣΤΑΤ από τον ΕΟΤ, καθώς και των παραγόμενων προκαθορισμένων αρχείων εξόδου (πίνακες, χρονοσειρές, κλπ). Τέλος θα πρέπει να διασφαλίσει την ορθή διασύνδεση της εφαρμογής συλλογής στοιχείων με το ΟΠΣ της ΕΛΣΤΑΤ.

Σε ό,τι αφορά στην αναβάθμιση του συστήματος ΞΕΝΙΟΣ ΖΕΥΣ, αυτό θα πρέπει:

• Να υποστηρίζει κατ' ελάχιστο όλες τις λειτουργίες και δυνατότητες που προσφέρει και η υπάρχουσα εφαρμογή, έτσι όπως αυτές περιγράφονται στο παράρτημα, και επιπλέον όλες τις νέες λειτουργικότητες που απαιτούνται από τον Φορέα της ΕΛΣΤΑΤ (Τμήμα Τουρισμού) και αναλύονται στη συνέχεια, καθώς και στο συνημμένο Παράρτημα.

• Να υποστηρίζει τη δυνατότητα πρόσβασής της εφαρμογής από την τελευταία διαθέσιμη έκδοση όλων των ευρέως χρησιμοποιούμενων browsers (Internet Explorer, Firefox, Opera, Chrome, Safari, κλπ).

• Να ενισχύσει την ασφάλεια πρόσβασης και το σύστημα ασφάλειας μεταφοράς δεδομένων.

• Να βελτιώσει τη διαλειτουργικότητα της εφαρμογής σε ότι αφορά στη διασύνδεσή της με το υπάρχον υποσύστημα του ΟΠΣ της ΕΛΣΤΑΤ, με αυτοματοποίηση των διαδικασιών μεταφοράς δεδομένων από την Online εφαρμογή στο ΟΠΣ.

- Να προσφέρει αδιάλειπτη λειτουργία (24x7)
- Να μελετηθεί η δυνατότητα υποστήριξης χρηστών MAC και να υλοποιηθεί.
- Δυνατότητα λειτουργίας της εφαρμογής από κινητά τηλέφωνα (android, apple, κλπ)

## Β. Ειδικές απαιτήσεις

Η εφαρμογή θα πρέπει να προσφέρει στους **εξωτερικούς χρήστες** της (ξενοδοχειακά καταλύματα και ενοικιαζόμενα δωμάτια) τις ακόλουθες δυνατότητες:

- Εγγραφή χρηστών
- o Επιλογή καταλύματος από λίστα (με γεωγραφική καθοδήγηση)
- o Εισαγωγή στοιχείων νέου χρήστη
- o Εγγραφή
- Διαχείριση λογαριασμού εξωτερικών χρηστών

o Υποστήριξη βασικών ελέγχων ορθής σύνταξης για το e‐mail επικοινωνίας που δηλώνεται κατά την εγγραφή και εμφάνιση μηνύματος σφάλματος κατά περίπτωση

o Αυτόματη ενεργοποίηση του λογαριασμού χρήστη, με αυτόματη αποστολή του κωδικού πρόσβασης και των οδηγιών συμπλήρωσης του δελτίου ανάλογα με το είδος του καταλύματος

o Δυνατότητα αλλαγής του κωδικού πρόσβασης από τους χρήστες

o Δυνατότητα αυτόματης αποστολής κωδικού πρόσβασης, μετά από συγκεκριμένο αριθμό αποτυχημένων προσπαθειών εισόδου στο σύστημα

- Διαχείριση δελτίων

o Επιλογή περιόδου αναφοράς

o Εισαγωγή στοιχείων περιόδου αναφοράς με υποστήριξη δύο μεθόδων εισαγωγής (μέσω προκατασκευασμένου αρχείου ή μεμονωμένα)

o Επισκόπηση τρέχουσας κατάστασης δήλωσης (πριν την υποβολή)

o Εισαγωγή μηδενικής δήλωσης

o Δυνατότητα ανάκτησης (προβολής) παλαιάς δήλωσης

o Δυνατότητα διόρθωσης παλαιάς δήλωσης (εφόσον επιτρέπεται για τη συγκεκριμένη περίοδο αναφοράς) – υποβολή τροποποιητικής

o Δυνατότητα διαγραφής παλαιάς δήλωσης (εφόσον επιτρέπεται για τη συγκεκριμένη περίοδο αναφοράς)

- Βεβαιώσεις

o Επιλογή περιόδου αναφοράς

o Ανάκτηση βεβαίωσης

o Δυνατότητα εκτύπωσης / αποθήκευσης της βεβαίωσης σε διάφορες μορφές αρχείου

Επιπλέον, η εφαρμογή θα πρέπει να προσφέρει στους **εσωτερικούς διαχειριστές** της εφαρμογής, τις ακόλουθες δυνατότητες:

- Ενεργοποίηση / απενεργοποίηση λογαριασμού χρήστη

- Διόρθωση στοιχείων λογαριασμού χρήστη από τους διαχειριστές του συστήματος (στοιχεία επικοινωνίας, στοιχεία εγγραφής, κλπ)

- Προβολή δηλώσεων για επιλεγμένο κατάλυμα

- Διόρθωση στοιχείων μητρώου χρήστη (δυνατότητα διαθέσιμη μόνο σε εξουσιοδοτημένους εσωτερικούς χρήστες),

- Βελτίωση της λειτουργικότητας του περιβάλλοντος διαχείρισης χρηστών (αναζήτηση χρήστη με διάφορα κλειδιά, προβολή αποτελεσμάτων ‐κατ'επιλογή‐ σε μία ή πολλές σελίδες, κλπ)

- Προσθήκη νέων λειτουργιών διαχειριστή συστήματος (διαχείριση υποβληθεισών δηλώσεων, κλπ),

- Εξαγωγή και προβολή ποικίλων στατιστικών στοιχείων κίνησης (ανά μήνα/χρονική περίοδο, ανά κατάλυμα, ανά γεωγραφική περιοχή κλπ),

- Επιλογή και δημιουργία ομάδων χρηστών βάσει κριτηρίων,

- Δυνατότητα αποστολής μαζικών emails επικοινωνίας – ενημερώσεις σε προεπιλεγμένες ομάδες χρηστών,

- Δυνατότητα αυτόματης υπενθύμισης για την υποβολή των μηνιαίων δελτίων (αποστολή μηνύματος προς καταλύματα) σε προκαθορισμένα χρονικά διαστήματα και βάσει κριτηρίων,

- Δυνατότητα αποστολής μηνύματος με κωδικό πρόσβασης, οδηγίες συμπλήρωσης δελτίου ανάλογα με το είδος του καταλύματος, με κατάλληλη επιλογή μέσα από την εικόνα των στοιχείων εγγραφής του κάθε ενεργού χρήστη,

- Δυνατότητα «κλειδώματος» συγκεκριμένων περιόδων αναφοράς,

- Δυνατότητα άντλησης πρωτογενούς υλικού, με επιλογή των επιθυμητών μεταβλητών και εξαγωγή σε csv ή excel.

Γ. Απαιτήσεις συντήρησης και τεχνικής υποστήριξης

Στα πλαίσια της συντήρησης και τεχνικής υποστήριξης των δύο εφαρμογών, θα πρέπει να πραγματοποιηθούν και οι ακόλουθες επεκτάσεις στη λειτουργικότητα αυτών (πέραν των ήδη υπαρχόντων):

• Προσθήκη πρόσθετων λογικών ελέγχων των υποβαλλόμενων στοιχείων (συνδυαστικοί έλεγχοι πεδίων),

• Δυνατότητα προσθήκης/αφαίρεσης/αλλαγής μεταβλητών, ελέγχων, σχολίων,

• Δυνατότητα αλλαγής των αναφορών,

• Δυνατότητα αλλαγής των συνδεόμενων αρχείων (οδηγιών εγγραφής, οδηγιών συμπλήρωσης δελτίων, αρχεία γεωγραφικών περιοχών, αρχεία κωδικών χωρών, αρχεία μητρώων καταλυμάτων κλπ.),

• Ανάπτυξη νέων υπηρεσιών ηλεκτρονικής υποβολής μέσω προκατασκευασμένων αρχείων. Εξέταση της δυνατότητας διασύνδεσης με ευρέως χρησιμοποιούμενα πληροφοριακά πακέτα για ξενοδοχεία (εξαγωγή από αυτά αρχείων συγκεκριμένης γραμμογράφησης και αυτόματη εισαγωγή στο σύστημα),

• Βελτίωση/αυτοματοποίηση της διασύνδεσης της εφαρμογής με την ιστοσελίδα και το πληροφοριακό σύστημα της Υπηρεσίας (υπο‐εφαρμογές ενημέρωσης εφαρμογής ΟΠΣ με τα δεδομένα της ηλεκτρονικής εφαρμογής),

• Βελτίωση/αυτοματοποίηση των modules ενημέρωσης της εφαρμογής με τα στοιχεία του μητρώου του Ξενοδοχειακού Επιμελητηρίου,

• Βελτίωση/αυτοματοποίηση της διασύνδεσης των δύο μητρώων (υποσυστήματος ΟΠΣ και εφαρμογής ηλεκτρονικής συλλογής) με περαιτέρω αυτοματοποίηση της διαδικασίας ενημέρωσης του πρώτου από το δεύτερο,

• Επανεξέταση των προσωρινών στατιστικών (και πιθανή κατάργησή τους) καθώς έχουν παρατηρηθεί φαινόμενα μη ορθής χρήσης τους από στατιστικούς χρήστες,

• Υποστήριξη σχεδίου Καλλικράτη (πέραν του Καποδίστρια που ήδη υποστηρίζεται).

Δεδομένου ότι πολλές από τις παραπάνω λειτουργίες δεν δύναται να αυτοματοποιηθούν, αλλά θα πρέπει να υλοποιούνται κάθε φορά προγραμματιστικά, ο Ανάδοχος υποχρεούται να προσφέρει στους υπαλλήλους της Διεύθυνσης Πληροφορικής της ΕΛΣΤΑΤ, καθώς και του αρμόδιου τμήματος, την κατάλληλη εκπαίδευση ώστε να διασφαλιστεί η απαραίτητη μεταφορά τεχνογνωσίας προς αυτούς και να καταστεί δυνατή η εσωτερική τεχνική υποστήριξη των δύο εφαρμογών. Στα πλαίσια αυτά, ο Ανάδοχος θα πρέπει να προσφέρει τα ακόλουθα:

• Πρόγραμμα εκπαίδευσης εσωτερικών χρηστών, το οποίο θα προβλέπει διαφορετικά επίπεδα εξειδίκευσης και περιεχομένου (διαχειριστές εφαρμογής, προγραμματιστές, χρήστες κλπ),

• On‐the‐job training για την κάλυψη εξειδικευμένων απαιτήσεων,

• Αναλυτικά εγχειρίδια χρήσης, στοχευμένα στο είδος των χρηστών που απευθύνονται (developers manual, administration manual, user manual, κλπ)

## Χρονοδιάγραμμα

• H συντήρηση και τεχνική υποστήριξη θα είναι διαρκής και θα καλύπτει το σύνολο της διάρκειας του συμβολαίου.

• Η διάρκεια της αναβάθμισης της υπάρχουσας εφαρμογής ΞΕΝΙΟΣ ΖΕΥΣ είναι τέσσερις (4) μήνες

• Η διάρκεια της δημιουργίας της αντίστοιχης εφαρμογής για τα ενοικιαζόμενα δωμάτια είναι επίσης τέσσερις (4) μήνες.

## Παραδοτέα

- Αναβαθμισμένο σύστημα ΞΕΝΙΟΣ ΖΕΥΣ (όπως περιγράφεται ανωτέρω)
- Παράλληλη εφαρμογή ενοικιαζόμενων δωματίων, ίδιας λειτουργικότητας και προδιαγραφών
- Τεχνική υποστήριξη και συντήρηση 24x7
- Τεχνικά εγχειρίδια σχεδιασμού συστήματος και λειτουργικών προδιαγραφών

• Εκπαίδευση προσωπικού και σχετικό υλικό, συμπεριλαμβανομένου και του απαραίτητου on‐ the‐job training

• Εγχειρίδια χρήσης, στοχευμένα στο είδος χρηστών που αναφέρονται (developers manual, administration manual, user manual, κλπ)

## **ΠΑΡΑΡΤΗΜΑ Α1**

#### **Συνοπτική παρουσιάση υπάρχουσας ηλεκτρονικής on‐line εφαρμογής «ΞΕΝΙΟΣ ΖΕΥΣ»**

Η ηλεκτρονική εφαρμογή ΞΕΝΙΟΣ ΖΕΥΣ αφορά στην έρευνα κίνησης καταλυμάτων ξενοδοχειακού τύπου και κάμπινγκ της χώρας.

Για αυτή την εφαρμογή υπάρχουν δύο συστήματα.

Το πρώτο αφορά στην εφαρμογή που είναι προσβάσιμη από τα καταλύματα ξενοδοχειακού τύπου και κάμπινγκ και είναι διαθέσιμο στο portal της ΕΛΣΤΑΤ, στο link: [http://www.statistics.gr/portal/page/portal/ESYE/PAGE](http://www.statistics.gr/portal/page/portal/ESYE/PAGE-zeus)‐zeus

Το δεύτερο αφορά σε εφαρμογή που είναι προσβάσιμη από υπαλλήλους του Τμήματος Τουρισμού, για την παρακολούθηση των εγγεγραμμένων χρηστών και των υποβληθέντων στοιχείων. Είναι διαθέσιμο στο link:

<http://web.statistics.gr/zeus/admin/>

Παρακάτω ακολουθούν πιο αναλυτικές πληροφορίες για τα δύο συστήματα της εφαρμογής.

ΕΦΑΡΜΟΓΗ «ΞΕΝΙΟΣ ΖΕΥΣ» προσβάσιμη από τα καταλύματα ξενοδοχειακού τύπου και κάμπινγκ

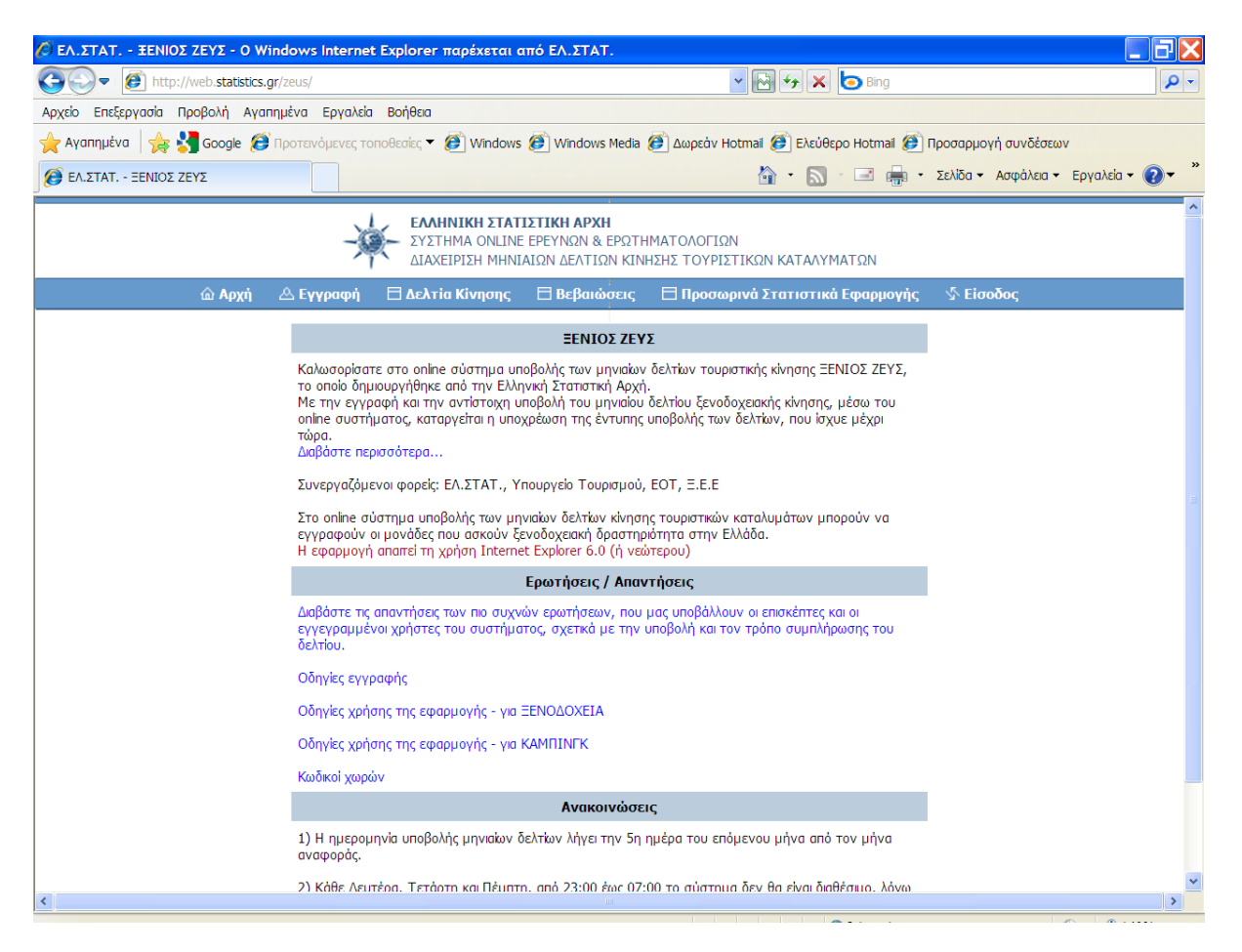

Στην αρχική σελίδα της εφαρμογής υπάρχουν βασικές πληροφορίες για την εφαρμογή, ανακοινώσεις, συχνές ερωτήσεις και απαντήσεις, αρχείο (link) με οδηγίες εγγραφής των χρηστών, αρχεία (links) με οδηγίες συμπλήρωσης του ερωτηματολογίου (ξεχωριστές για τα ξενοδοχεία και για τα κάμπινγκ), αρχεία (links) με κωδικούς απαραίτητους σε κάποιες περιπτώσεις στους χρήστες της εφαρμογής. Επίσης, υπάρχει το βασικό menu επιλογών:

- Αρχή (home)

Εγγραφή

- Δελτία κίνησης
- Βεβαιώσεις
- Προσωρινά στατιστικά εφαρμογής
- Είσοδος

Πιο αναλυτικά:

- ‐ **Κεντρικό menu – Αρχή (home)** για την επιστροφή στην αρχική σελίδα
- **‐ Κεντρικό menu – Εγγραφή**

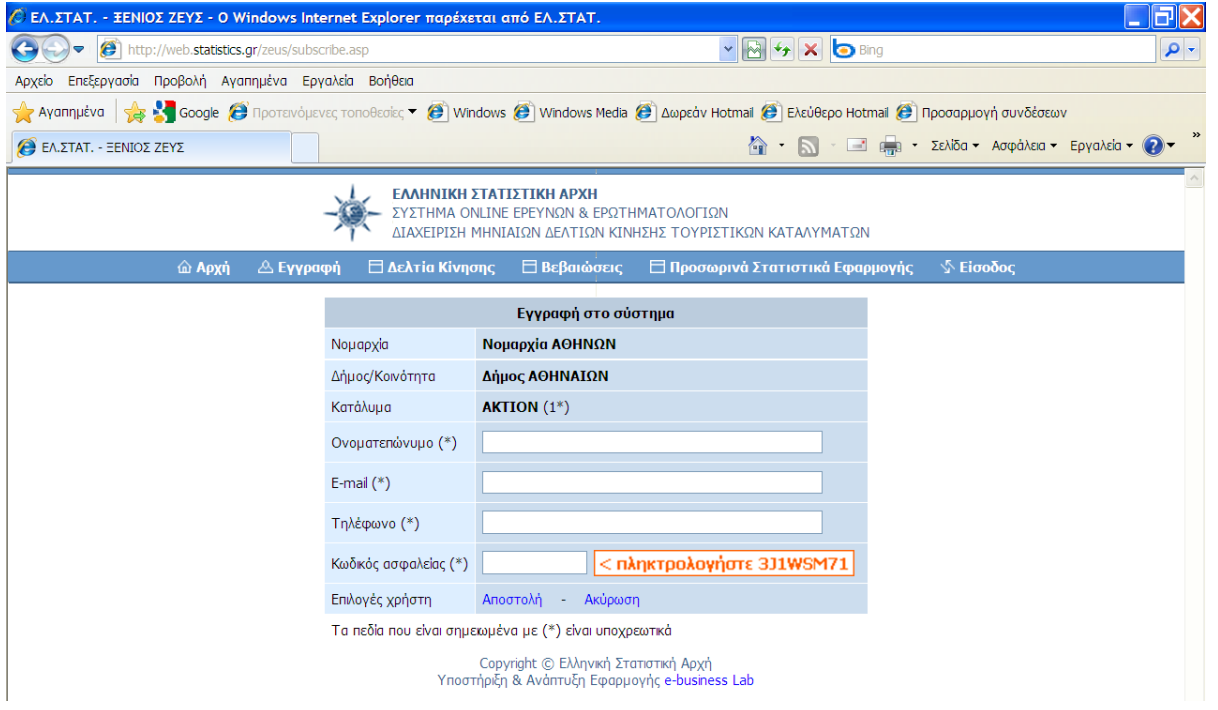

ΔΙΑΔΙΚΑΣΙΑ:

**Εγγραφή** (αυτή η διαδικασία γίνεται µόνο µία φορά, κατά την πρώτη είσοδο του κάθε καταλύματος στο σύστημα)

‐ Επιλογή «ΕΓΓΡΑΦΗ»

‐ Επιλογή του Νοµού στον οποίο ανήκει το κατάλυμα (υπάρχει λίστα επιλογής και αντλείται από αρχείο Νομών της χώρας)

‐ Επιλογή «ΑΠΟΣΤΟΛΗ»

‐ Επιλογή του Δήµου στον οποίο ανήκει το κατάλυμα (υπάρχει λίστα επιλογής και αντλείται από αρχείο Δήμων της χώρας, εμφανίζοντας μόνο εκείνους που ανήκουν στο Νομό που έχει επιλεχθεί)

‐ Επιλογή «ΑΠΟΣΤΟΛΗ»

‐ Επιλογή του καταλύματος (υπάρχει λίστα επιλογής και αντλείται από το μητρώο καταλυμάτων, το οποίο ενημερώνεται περίπου κάθε τρεις μήνες από αρχείο του excel που παραλαμβάνουμε από το Ξενοδοχειακό Επιμελητήριο της Ελλάδας. Στη λίστα επιλογής εμφανίζονται μόνο τα καταλύματα που ανήκουν στο Δήμο που έχει επιλεχθεί και τα οποία δεν έχουν ήδη κάνει εγγραφή στην ηλεκτρονική εφαρμογή)

‐ Επιλογή «ΑΠΟΣΤΟΛΗ»

‐ Εμφανίζονται πεδία συμπλήρωσης με στοιχεία επικοινωνίας με το κατάλυμα (Ονοµατεπώνυµο, email, τηλέφωνο)

‐ Εμφανίζεται πεδίο με κωδικό ασφαλείας που πρέπει να συμπληρωθεί πριν την τελική αποστολή

‐ Επιλογή «ΑΠΟΣΤΟΛΗ»

Μετά από αυτή τη διαδικασία ο λογαριασµός δεν ενεργοποιείται αυτόµατα. Γίνεται η ενεργοποίηση από υπαλλήλους της ΕΛΣΤΑΤ και αποστέλλεται e‐mail µε τον κωδικό πρόσβασης (password) και οδηγίες χρήσης της εφαρμογής.

**‐ Κεντρικό menu – Δελτία κίνησης** 

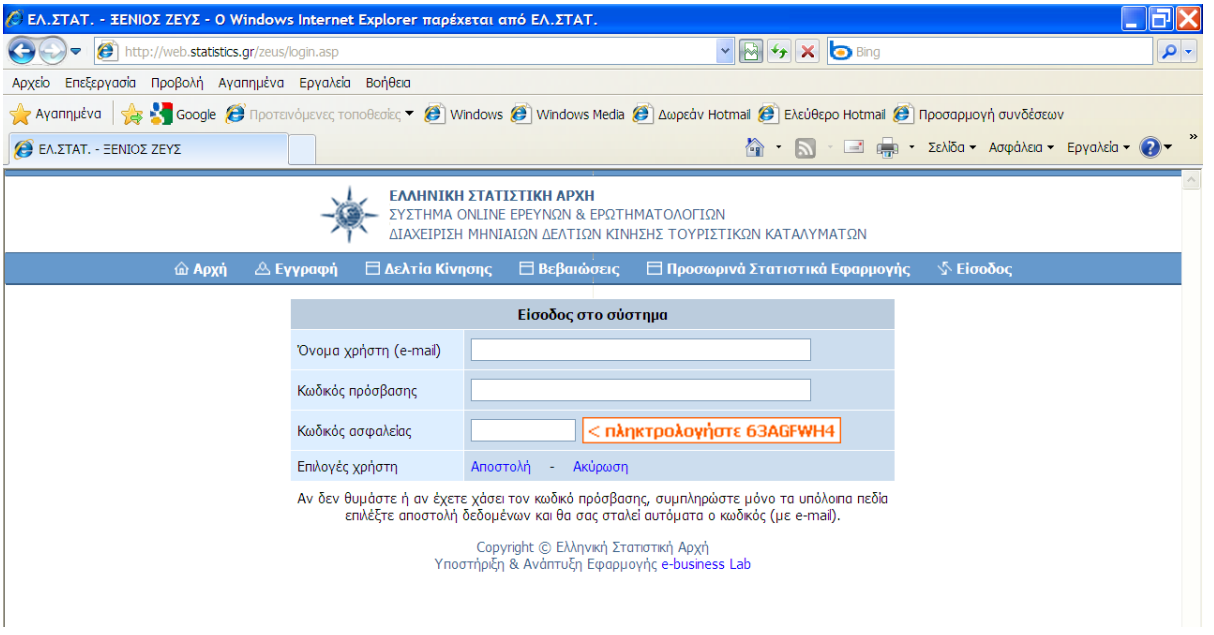

Με την επιλογή αυτή, πρώτα εμφανίζονται τα πεδία για την εισαγωγή των στοιχείων πρόσβασης.  $\rightarrow$  όνομα χρήστη: είναι το e-mail που δηλώθηκε από το κατάλυμα κατά την εγγραφή, όπως ακριβώς καταγράφηκε (π.χ. με πεζά ή κεφαλαία γράμματα)

Æ κωδικός πρόσβασης: Είναι ο κωδικός που αποστέλλει η ΕΛΣΤΑΤ.

# Æ **κωδικός ασφαλείας: καταγράφεται ο κωδικός, ακριβώς όπως εμφανίζεται δίπλα στο πεδίο. Αυτός ο κωδικός ανανεώνεται κάθε φορά που επιχειρείται είσοδος στο σύστημα.**

Μετά την επιτυχή είσοδο (εφόσον όλα τα πεδία έχουν συμπληρωθεί ορθά), εμφανίζεται εικόνα με στοιχεία μητρώου του καταλύματος και επιλογής του μήνα για τον οποίο θα συμπληρωθεί / διορθωθεί το ερωτηματολόγιο.

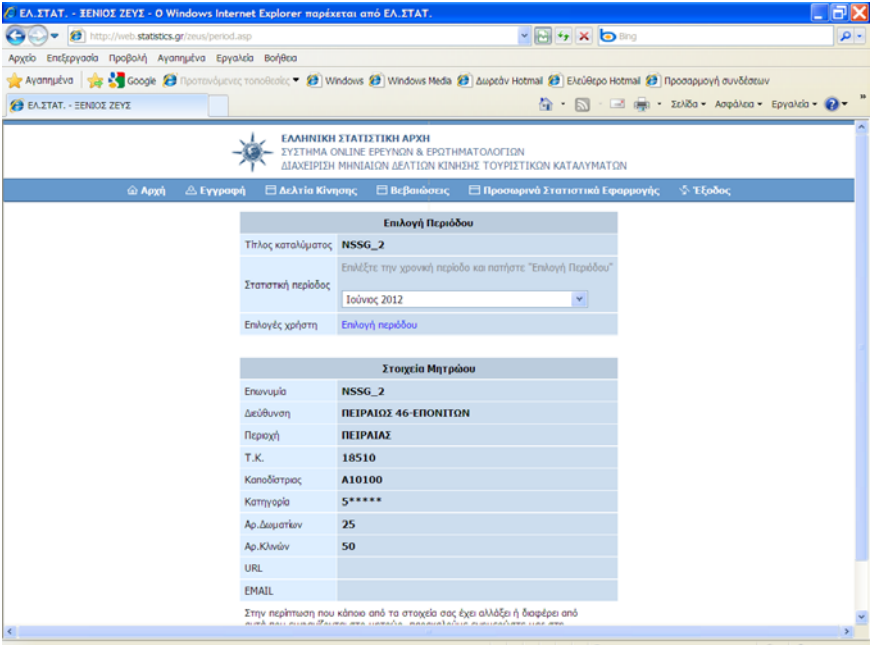

Αφού επιλεγεί ο μήνας, εμφανίζεται η παρακάτω φόρμα:

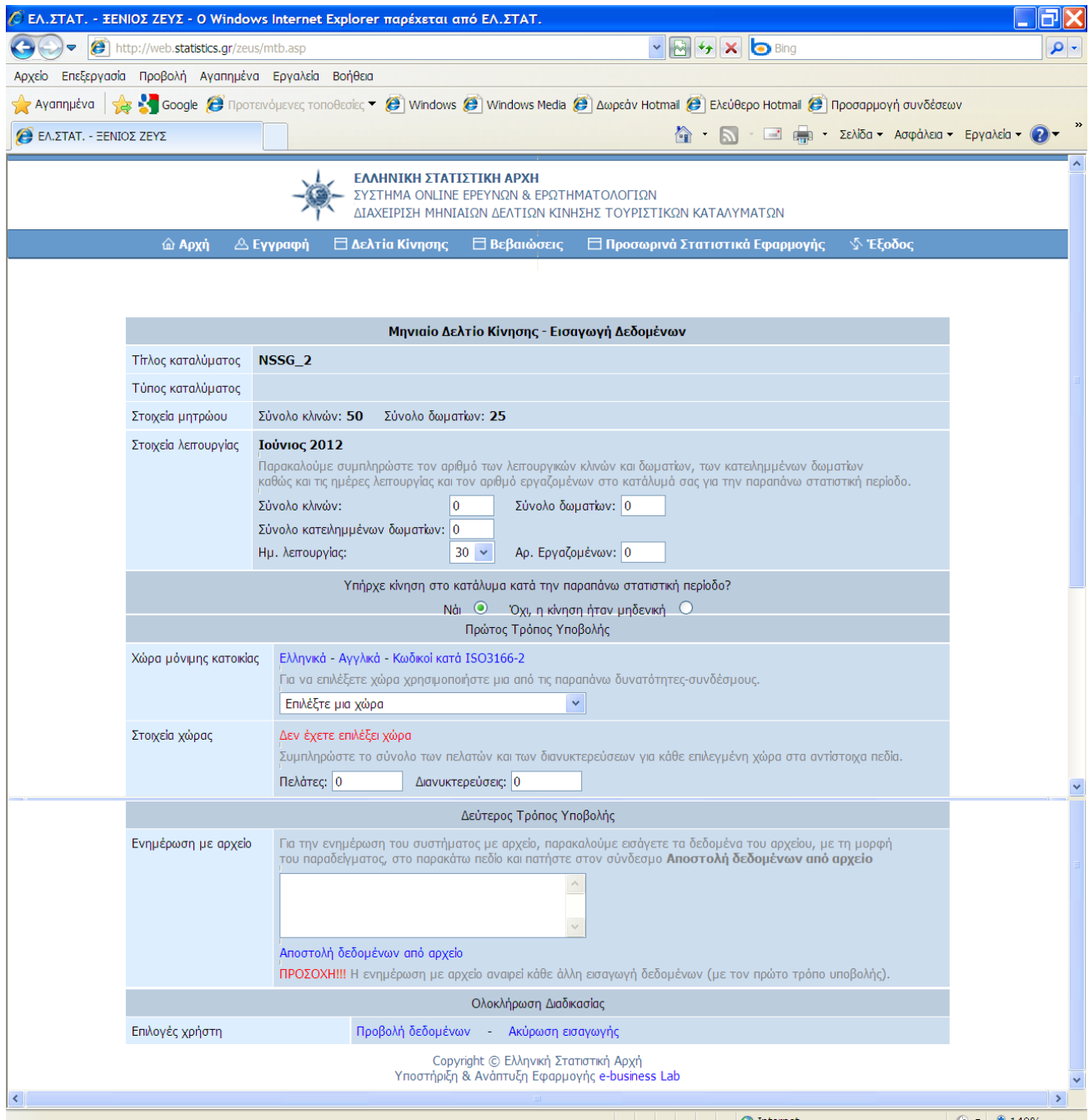

Παρακάτω παραθέτουμε τις οδηγίες που αποστέλλουμε στα ξενοδοχειακή καταλύματα για τη συμπλήρωση του ερωτηματολογίου. Ανάλογες είναι και οι οδηγίες για τα κάμπινγκ.

# **ΟΔΗΓΙΕΣ ΣΥΜΠΛΗΡΩΣΗΣ ΗΛΕΚΤΡΟΝΙΚΟΥ ΔΕΛΤΙΟΥ**

## **ΓΙΑ ΤΑ ΚΑΤΑΛΥΜΑΤΑ ΞΕΝΟΔΟΧΕΙΑΚΟΥ ΤΥΠΟΥ**

#### **Συμπλήρωση δελτίου**

‐ Συμπληρώστε στα «Στοιχεία λειτουργίας» τα ακόλουθα:

Æ Σύνολο κλινών: καταγράφεται ο αριθμός των κλινών που ήταν διαθέσιμες κατά το μήνα αναφοράς. Συμπεριλαμβάνονται οι πρόσθετες κλίνες που τοποθετούνται στα δωμάτια. Δε λαμβάνονται υπόψη οι κλίνες που υπάρχουν στο κατάλυμα, αλλά δεν είναι διαθέσιμες λόγω εποχικών παύσεων, επισκευών ή ανακαίνισης δωματίων κλπ.

Æ Σύνολο δωματίων: καταγράφεται ο αριθμός των δωματίων που ήταν διαθέσιμα κατά το μήνα αναφοράς. Στις περιπτώσεις διαμερισμάτων με πολλά δωμάτια, η καταμέτρηση των δωματίων θα γίνει με τον τρόπο που αυτά υπολογίζονται στην άδεια λειτουργίας. Δε λαμβάνονται υπόψη τα δωμάτια που υπάρχουν στο κατάλυμα, αλλά δεν είναι διαθέσιμα λόγω εποχικών παύσεων, επισκευών ή ανακαίνισης δωματίων κλπ.

 $\rightarrow$  Σύνολο κατειλημμένων δωματίων: για κάθε ημέρα του μήνα αναφοράς αθροίζετε τα δωμάτια που ήταν κατειλημμένα και το σύνολο που προκύπτει το συμπληρώνετε στο συγκεκριμένο πεδίο. Και εδώ η καταμέτρηση των δωματίων των διαμερισμάτων θα γίνεται σύμφωνα με τον τρόπο που αυτά είναι υπολογισμένα στην άδεια λειτουργίας.

 $\rightarrow$  Ημέρες λειτουργίας: αριθμός ημερών που λειτούργησε το κατάλυμα κατά τον μήνα αναφοράς

Æ Αριθμός εργαζομένων: σύνολο απασχολουμένων, εμμίσθων και αμίσθων

Κάτω από την ενότητα των στοιχείων λειτουργίας υπάρχει ερώτημα: «Υπήρχε κίνηση στο κατάλυμα κατά την παραπάνω στατιστική περίοδο;» με δυνατότητα επιλογής «Ναι» ή «Όχι, η κίνηση ήταν μηδενική».

Αν γίνει επιλογή του «Όχι», δεν μπορεί ο χρήστης να προχωρήσει στην υποβολή λοιπών στοιχείων.

# *Α΄ τρόπος υποβολής*

‐ Επιλέξτε τη «χώρα μόνιμης διαμονής» των πελατών σας από την λίστα και συμπληρώστε τον αριθμό των πελατών και τον αριθμό των διανυκτερεύσεων για την χώρα αυτή.

Δεν ανοίγει επόμενη γραμμή. Κάθε καταγραφή μένει στη μνήμη του συστήματος και δεν χρειάζεται να κάνετε κάποια άλλη ενέργεια αποθήκευσης.

‐ Επιλέξτε δεύτερη χώρα και συμπληρώστε ξανά τα κατάλληλα πεδία.

‐ Επαναλάβατε τα βήματα αυτά όσες φορές χρειάζεται, ώστε να συμπληρώσετε όλες τις χώρες από τις οποίες είχατε πελάτες.

## *Β΄ τρόπος υποβολής*

Εφόσον υπάρχει διαθέσιμο, κατάλληλο, ηλεκτρονικό αρχείο, μπορείτε να κάνετε αντιγραφή και επικόλληση των στοιχείων μέσα στο παράθυρο του δεύτερου τρόπου υποβολής («Ενημέρωση με αρχείο»).

Το περιεχόμενο του αρχείου πρέπει να είναι της μορφής:

## **Κωδικός χώρας, πελάτες, διανυκτερεύσεις**

Δηλαδή, κάθε γραμμή θα περιλαμβάνει το διψήφιο κωδικό χώρας (όπως είναι διαθέσιμος σε αρχείο, στο κεντρικό menu της εφαρμογής), έναν αριθμό που θα αφορά το σύνολο πελατών από τη χώρα αυτή και έναν αριθμό που θα αφορά το σύνολο των διανυκτερεύσεων από τη χώρα αυτή. Τα πεδία θα πρέπει να χωρίζονται μεταξύ τους με κόμματα.

Παράδειγμα: αν στο κατάλυμα έμειναν 10 πελάτες με χώρα μόνιμης διαμονής την Ελλάδα και έκαναν συνολικά 30 διανυκτερεύσεις, η γραμμή με την αντίστοιχη εγγραφή θα είναι: GR,10,30

Αφού επικολλήσετε τα στοιχεία, επιλέγετε «αποστολή δεδομένων από αρχείο», ώστε να γίνει επεξεργασία των στοιχείων και να διενεργηθούν οι απαραίτητοι έλεγχοι.

**Προσοχή**, σε αυτό το στάδιο, η αποστολή των στοιχείων αφορά μόνο την διενέργεια των ελέγχων και όχι την αποστολή του δελτίου του μήνα.

#### **Προβολή και αποστολή δεδομένων**

‐ Αφού ολοκληρώσετε την καταχώρηση των στοιχείων είτε με τον πρώτο είτε με το δεύτερο τρόπο υποβολής, επιλέξτε την «ΠΡΟΒΟΛΗ ΔΕΔΟΜΕΝΩΝ», που βρίσκεται στο τέλος της σελίδας.

Διενεργούνται από το σύστημα λογικοί έλεγχοι και αν υπάρχει πρόβλημα θα εμφανιστεί κάποιο μήνυμα σφάλματος. Θα πρέπει να κάνετε τις απαραίτητες διορθώσεις για να μπορέσετε να προχωρήσετε.

Τέλος, εμφανίζεται παράθυρο με όλα τα στοιχεία που έχετε ήδη καταχωρήσει.

Αν υπάρχει κάποιο λάθος ή κάποια παράλειψη, επιστρέφετε στη φόρμα για την διόρθωση / συμπλήρωση, με την επιλογή «**επεξεργασία δεδομένων**».

Προσοχή, μην χρησιμοποιήσετε την επιλογή του internet «Πίσω» / «back».

*(Στην περίπτωση που θέλετε να διαγράψετε μία χώρα, καταχωρείτε στη χώρα αυτή 0 πελάτες και 0 διανυκτερεύσεις)*

Μετά τη διόρθωση, επιλέγετε και πάλι «ΠΡΟΒΟΛΗ ΔΕΔΟΜΕΝΩΝ».

**‐ Μαρκάρετε το πεδίο της υπεύθυνης βεβαίωσης, για να βεβαιώσετε την ορθότητα των στοιχείων.**

- **Επιλέγετε «ΑΠΟΣΤΟΛΗ ΔΕΔΟΜΕΝΩΝ»**

#### **Ακύρωση εγγραφών**

**‐ Αν θέλετε να διαγράψετε όλα τα στοιχεία που έχετε εισάγει (σε περίπτωση λάθους), επιλέγετε «ΑΚΥΡΩΣΗ ΕΙΣΑΓΩΓΗΣ». Η επιλογή αυτή βρίσκεται στο κάτω μέρος της φόρμας εισαγωγής των στοιχείων.**

Προσοχή**, με την επιλογή αυτή ακυρώνονται όλες οι εγγραφές.**

**Παρακάτω εμφανίζεται εικόνα της επιλογής προβολής δεδομένων:**

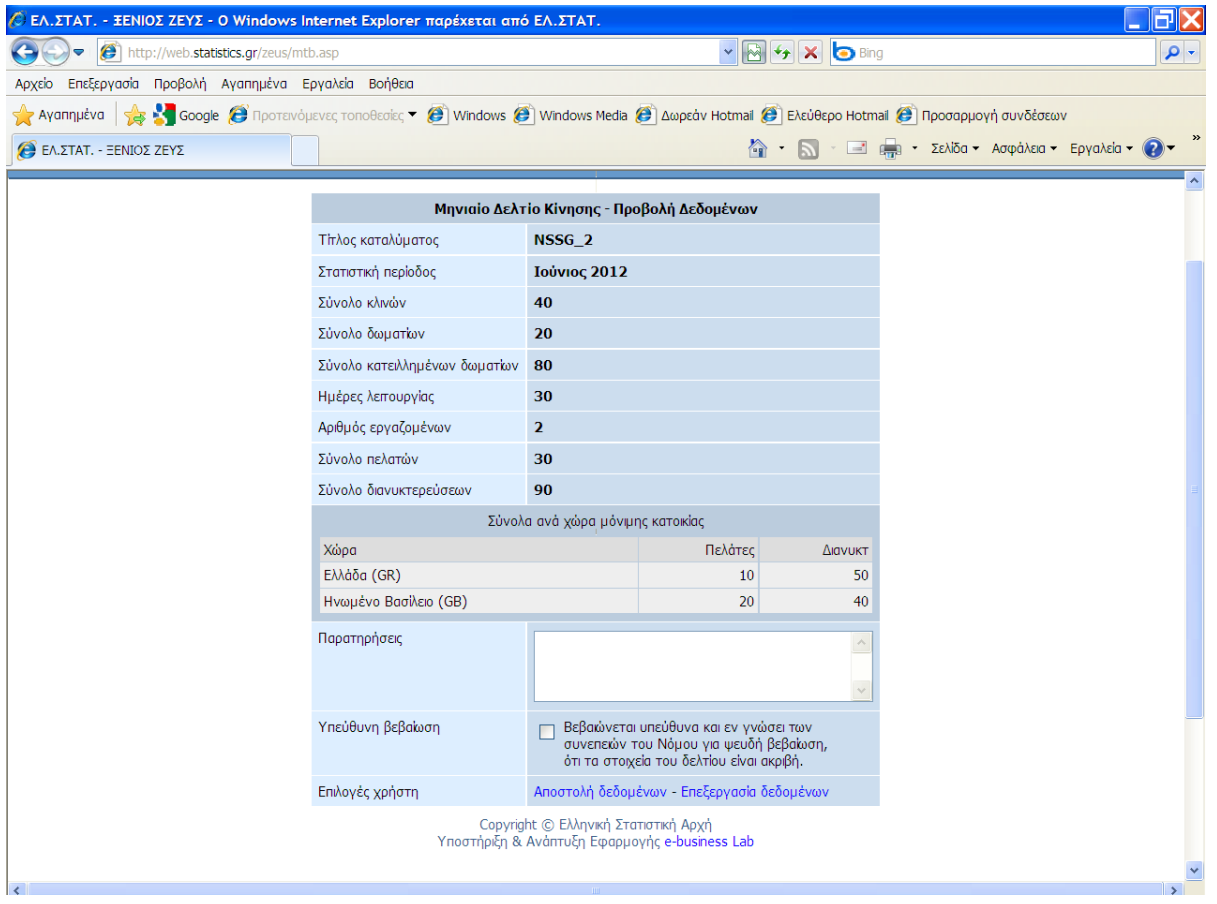

‐ Κεντρικό menu – Βεβαιώσεις

**Από αυτή την επιλογή γίνεται επιβεβαίωση της αποστολής και εκτύπωση βεβαίωσης των υποβληθέντων στοιχείων.**

**Με την επιλογή αυτή, αν δεν έχει προηγηθεί είσοδος στο σύστημα, θα εμφανιστούν και πάλι τα πεδία εισαγωγής των στοιχείων πρόσβασης, ενώ αν έχει γίνει η είσοδος στο σύστημα θα εμφανιστεί επιλογή του μήνα για τον οποίο ζητάει βεβαίωση υποβολής των στοιχείων το κατάλυμα.**

**Η βεβαίωση υποβολής των στοιχείων είναι διαθέσιμη αμέσως μετά την υποβολή του ερωτηματολογίου και εμφανίζει κείμενο με τα στοιχεία του καταλύματος και τα συγκεντρωτικά στοιχεία που υποβλήθηκαν.**

**Παρακάτω εμφανίζεται η εικόνα της βεβαίωσης:**

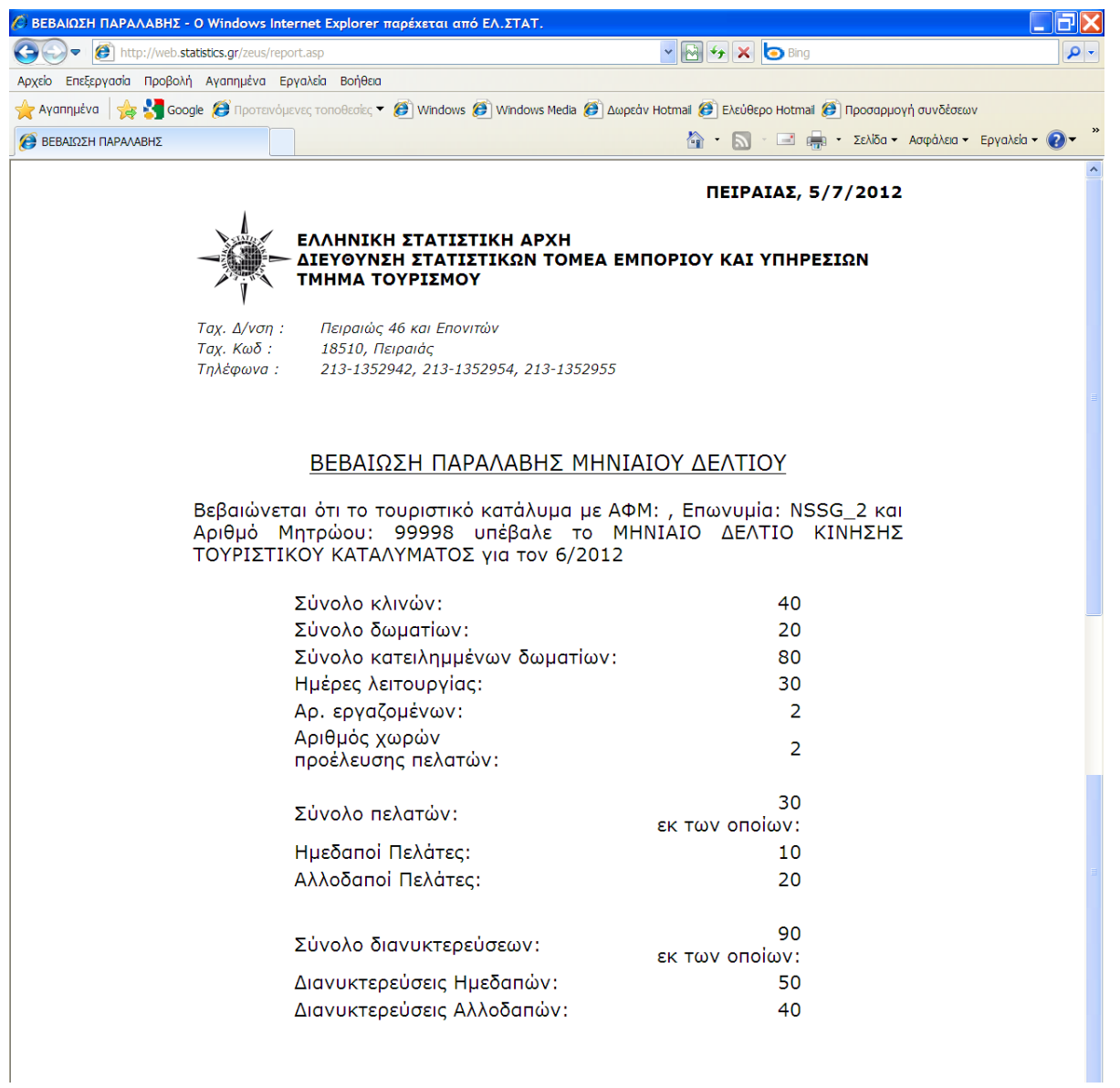

‐ Κεντρικό menu – Προσωρινά στατιστικά εφαρμογής

**Η επιλογή αυτή παράγει πίνακες με κάποια συγκεντρωτικά στοιχεία από όλους τους εγγεγραμμένους χρήστες.** 

#### *Έχει καιρό να ενημερωθεί.*

*Η εικόνα που παρουσιάζει είναι μερική, καθώς δεν περιλαμβάνει στοιχεία για τα δελτία που υποβάλλονται εντύπως και δεν ενσωματώνονται στη συγκεκριμένη εφαρμογή. Υπάρχει η σκέψη να καταργηθεί.*

**Παρακάτω εμφανίζεται εικόνα με τις διαθέσιμες επιλογές:**

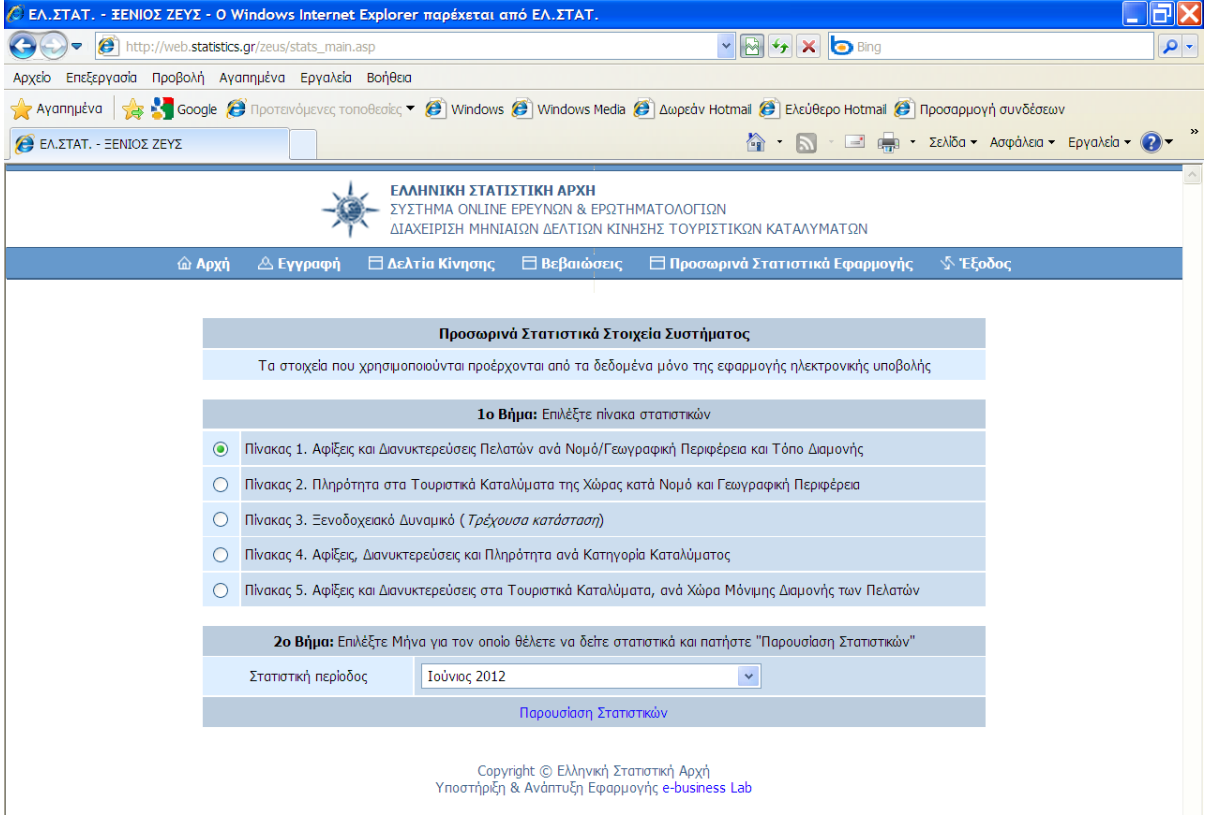

#### ‐ Κεντρικό menu – Είσοδος

Με την επιλογή αυτή, εμφανίζονται τα πεδία για την εισαγωγή των στοιχείων πρόσβασης.

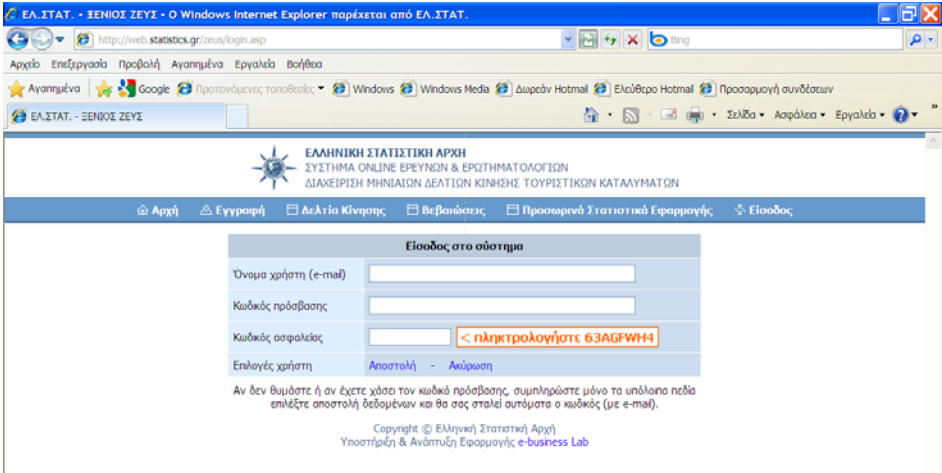

ື່→ όνομα χρήστη: είναι το e-mail που δηλώθηκε από το κατάλυμα κατά την εγγραφή, όπως ακριβώς καταγράφηκε (π.χ. με πεζά ή κεφαλαία γράμματα)

Æ κωδικός πρόσβασης: Είναι ο κωδικός που αποστέλλει η ΕΛΣΤΑΤ.

 $\rightarrow$  κωδικός ασφαλείας: καταγράφεται ο κωδικός, ακριβώς όπως εμφανίζεται δίπλα στο πεδίο. Αυτός ο κωδικός ανανεώνεται κάθε φορά που επιχειρείται είσοδος στο σύστημα.

## **ΕΛΕΓΧΟΙ ΠΟΥ ΠΡΑΓΜΑΤΟΠΟΙΟΥΝΤΑΙ ΓΙΑ ΤΗΝ ΥΠΟΒΟΛΗ ΤΩΝ ΣΤΟΙΧΕΙΩΝ (ΚΑΤΑ ΤΗ ΣΥΜΠΛΗΡΩΣΗ ΤΟΥ ΕΡΩΤΗΜΑΤΟΛΟΓΙΟΥ)**

 $\rightarrow$  Με την είσοδο στη φόρμα υποβολής εμφανίζονται τα στοιχεία του τίτλου του καταλύματος, του τύπου του καταλύματος και της δυναμικότητας του καταλύματος (δωμάτια και κλίνες), που αντλούνται από το μητρώο καταλυμάτων.

Η συμπλήρωση όλων των υπόλοιπων στοιχείων είναι υποχρεωτική και δεν μπορεί να γίνει προβολή δεδομένων αν δεν είναι όλα ορθά συμπληρωμένα.

Δίπλα από τα πεδία, με την ενεργοποίησή τους, εμφανίζεται μήνυμα επεξηγήσεων και βασικών ορισμών.

Οι παρακάτω έλεγχοι διενεργούνται με την επιλογή της «προβολής δεδομένων» και εφόσον υπάρχει πρόβλημα δεν ανοίγει παράθυρο προβολής, αλλά εμφανίζεται μήνυμα σφάλματος (με συγκεκριμένη αναφορά στο πρόβλημα)

 $\rightarrow$  Σύνολο κλινών: γίνεται σύγκριση των κλινών που δηλώνει το κατάλυμα με την δυναμικότητά του από το μητρώο. Εφόσον οι δηλωθείσες κλίνες υπερβαίνουν τον αριθμό: [(κλίνες μητρώου) + (2  $\times$ δωμάτια)], τότε εμφανίζεται μήνυμα προειδοποίησης για την επιβεβαίωση των στοιχείων. Το δελτίο όμως μπορεί να υποβληθεί.

 $\rightarrow$  Σύνολο κατειλημμένων δωματίων: Το πεδίο δέχεται τιμές μικρότερες ή ίσες του:

 $[(\sigma\acute{\omega}\nu\circ\lambda\circ\delta\omega\mu\alpha\tau i\omega\nu)\times(\eta\mu\acute{\epsilon}\rho\epsilon\zeta\lambda\epsilon\tau\sigma\nu\rho\gamma i\alpha\zeta)]$ 

Αν υπερβαίνει το παραπάνω όριο, εμφανίζεται μήνυμα προειδοποίησης. Δεν μπορεί να υποβληθεί το δελτίο εφόσον υπάρχει αυτό το λάθος.

 $\rightarrow$  Ημέρες λειτουργίας: ως προεπιλογή εμφανίζεται ο αριθμός των ημερών του μήνα αναφοράς. Αν το κατάλυμα λειτούργησε λιγότερες μέρες, μπορεί να το αλλάξει. Εμφανίζεται λίστα επιλογής των ημερών (με τιμές από 1 έως τις ημέρες του μήνα αναφοράς).

Æ Αριθμός εργαζομένων: το πεδίο δέχεται τιμές >0

## Æ **Υποβολή μηδενικής δήλωσης: Αν γίνει επιλογή του «Όχι, η κίνηση ήταν μηδενική», δεν μπορεί ο χρήστης να προχωρήσει στην υποβολή λοιπών στοιχείων. Απενεργοποιούνται τα υπόλοιπα πεδία του δελτίου.**

*Α΄ τρόπος υποβολής* 

 $\rightarrow$  Επιλογή «χώρας μόνιμης διαμονής» από λίστα, η οποία αντλείται από αρχείο με όλα τα επίσημα κράτη και εμφανίζονται με αλφαβητική σειρά.

## *Β΄ τρόπος υποβολής*

 $\rightarrow$  Όταν γίνει επικόλληση των στοιχείων, μετά την επιλογή «αποστολή δεδομένων από αρχείο», διενεργούνται οι απαραίτητοι έλεγχοι, για την αναγνώριση των στοιχείων (αναγνώριση κωδικών χωρών σύμφωνα με τους διαθέσιμους κωδικούς, σωστή αντιστοίχιση των στοιχείων κλπ.).

 $\rightarrow$  Μετά την επιλογή «Προβολής δεδομένων» διενεργούνται οι ακόλουθοι έλεγχοι:

- Για κάθε εγγραφή γίνεται ο έλεγχος: (διανυκτερεύσεις ≥ αριθμός πελατών) (διαφορετικά εμφανίζεται μήνυμα προειδοποίησης και δεν μπορεί να υποβληθεί το δελτίο)
- Κατά την υποβολή των στοιχείων, να είναι δεκτή η περίπτωση: Πελάτες = 0 & Διανυκτερεύσεις ≠  $\Omega$
- Κατά την υποβολή των στοιχείων, να είναι δεκτή η περίπτωση: Πελάτες = 0 & Διανυκτερεύσεις =  $\Omega$
- Αν ο αριθμός κατειλημμένων δωματίων είναι >0, θα πρέπει να δηλώνει και κίνηση (πελάτες και διανυκτερεύσεις για μία τουλάχιστον χώρα). Διαφορετικά εμφανίζεται μήνυμα προειδοποίησης και δεν μπορεί να υποβληθεί το δελτίο.
- Αν δηλώνει ότι το κατάλυμα λειτούργησε (όχι μηδενική κίνηση), θα πρέπει να υπάρχει τουλάχιστον μία εγγραφή χώρας, με αφίξεις (έστω και μηδέν) και διανυκτερεύσεις (> από μηδέν). Διαφορετικά εμφανίζεται μήνυμα προειδοποίησης και δεν μπορεί να υποβληθεί το δελτίο.
- Υπολογισμός του συνόλου των διανυκτερεύσεων και διενέργεια του παρακάτω ελέγχου:  $[(\sigma \dot{\omega} \dot{\omega}) \dot{\omega}] \dot{\omega}$ νολο διανυκτερεύσεων)/(κλίνες που δηλώθηκαν  $\times$  ημέρες λειτουργίας)]  $\leq 1$ Διαφορετικά εμφανίζεται μήνυμα προειδοποίησης και δεν μπορεί να υποβληθεί το δελτίο.
- Για κάθε εγγραφή να γίνεται ο παρακάτω έλεγχος:

διανυκ*τερε ὑσεις*<br>
αφί*ξεις*<br> *αφίξεις*  $\alpha$ φί*ξεις* 

Διαφορετικά εμφανίζεται μήνυμα προειδοποίησης, αλλά το δελτίο μπορεί να υποβληθεί.

Æ Εφόσον πραγματοποιηθούν επιτυχώς ο παραπάνω έλεγχοι, ανοίγει παράθυρο προβολής των στοιχείων που έχουν καταχωρηθεί. Στο παράθυρο εμφανίζεται ο τίτλος του καταλύματος, ο μήνας αναφοράς και το έτος, καθώς και όλα τα στοιχεία λειτουργίας (κλίνες, δωμάτια, κατειλημμένα δωμάτια, ημέρες λειτουργίας, αριθμός εργαζομένων). Επίσης, εμφανίζονται αναλυτικά τα στοιχεία κατά χώρα και υπολογίζονται και τα σύνολα πελατών και διανυκτερεύσεων.

Υπάρχει πεδίο για μαρκάρισμα, όπου δηλώνει υπεύθυνα ότι τα στοιχεία είναι αληθή. Αν δεν μαρκαριστεί αυτό το πεδίο, δεν μπορεί να γίνει υποβολή των στοιχείων.

Υπάρχει επιλογή επιστροφής στη φόρμα, για διόρθωση των στοιχείων.

Υπάρχει επιλογή αποστολής των στοιχείων. Εμφανίζεται σχετικό μήνυμα, αν επιχειρηθεί η αποστολή των στοιχείων πριν το μαρκάρισμα της υπεύθυνης βεβαίωσης. Διαφορετικά αποστέλλονται τα στοιχεία και εμφανίζεται μήνυμα επιτυχούς αποστολής. Αμέσως μετά, το σύστημα επιστρέφει στην αρχική σελίδα.

Μετά την υποβολή των στοιχείων, η φόρμα δεν κλειδώνει και είναι δυνατή η διόρθωση των στοιχείων, με την ίδια διαδικασία που γίνεται η υποβολή των στοιχείων.

Γενικά:

\* Τα στοιχεία μητρώου του καταλύματος (κωδικός, τίτλος, δυναμικότητας μητρώου, είδος καταλύματος, ΑΦΜ κλπ.) δεν μπορούν να τροποποιηθούν παρά μόνο με τη φόρτωση νέου ενημερωμένου μητρώου καταλυμάτων, το οποίο τροφοδοτεί με τις πληροφορίες αυτές την εφαρμογή. \* Κάθε χρονική στιγμή, μπορούν τα καταλύματα να υποβάλλουν το ερωτηματολόγιο.

\* Κάθε χρονική στιγμή, μπορεί ο διαχειριστής του συστήματος να αντλεί αρχείο με το πρωτογενές υλικό, με επιλογή των μεταβλητών που θα εμφανιστούν.

#### **ΕΦΑΡΜΟΓΗ ΔΙΑΧΕΙΡΙΣΗΣ ΧΡΗΣΤΩΝ**

Η είσοδος σε αυτή τη σελίδα επιτρέπεται μόνο σε υπαλλήλους της ΕΛΣΤΑΤ (υπάλληλοι τμήματος τουρισμού, υπεύθυνος της πληροφορικής για αυτή την εφαρμογή κλπ.) και απαιτείται η εισαγωγή κωδικού πρόσβασης.

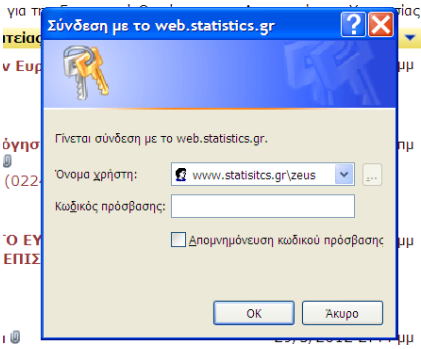

Στη σελίδα αυτή υπάρχουν στοιχεία για όλους τους εγγεγραμμένους χρήστες, με πληροφορίες της εγγραφής τους και υποβληθέντα στοιχεία, κατάσταση εγγραφής (ενεργός, ανενεργός, νέος χρήστης).

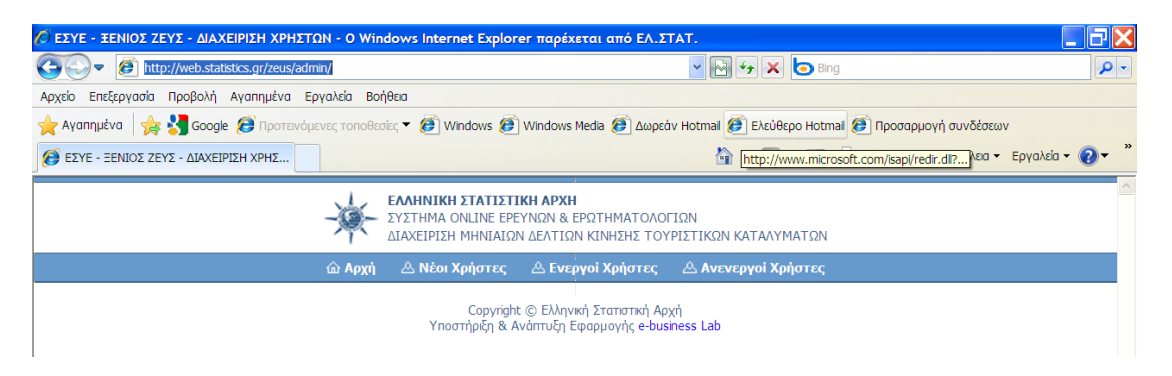

Πιο αναλυτικά:

**‐ Αρχή:** επιστροφή στην αρχική σελίδα

**‐ Νέοι Χρήστες:** εμφανίζεται λίστα με όλους τους χρήστες που έχουν κάνει εγγραφή, η οποία δεν έχει ενεργοποιηθεί ακόμα (δεν έχει εκδοθεί κωδικός πρόσβασης).

Μέσα από αυτή τη σελίδα υπάρχει η δυνατότητα άμεσης ενεργοποίησης των χρηστών, για τους οποίους υπάρχει αυτή η εκκρεμότητα.

**‐ Ενεργοί χρήστες:** εμφανίζεται η πλήρης λίστα με όλους τους εγγεγραμμένους χρήστες και υπάρχει δυνατότητα αναζήτησης (με οποιαδήποτε πληροφορία: κωδικός καταλύματος, e‐mail, τηλέφωνο, επωνυμία).

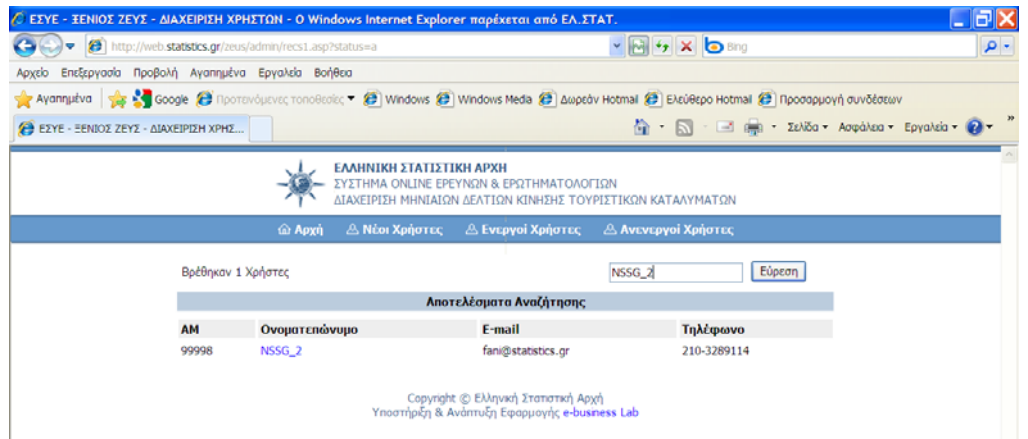

Με την επιλογή του ονοματεπώνυμου γίνεται είσοδος στις λεπτομέρειες της εγγραφής του συγκεκριμένου χρήστη.

Εμφανίζονται τα στοιχεία του καταλύματος, στοιχεία επικοινωνίας, κωδικός πρόσβασης, ημερομηνία εγγραφής, Νομός.

Επίσης, υπάρχει εμφάνισης των δελτίων που έχουν υποβάλλει κατά μήνα και έτος, με την ανάλογη επιλογή, καθώς και της ημερομηνίας και ώρας υποβολής και τελευταίας τροποποίησης του δελτίου.

Επίσης, υπάρχει η δυνατότητα αλλαγής στοιχείων (e‐mail, ονοματεπώνυμο υπευθύνου, τηλέφωνο επικοινωνίας).

Η αλλαγή του e‐mail, έχει σαν άμεση συνέπεια την αλλαγή του ονόματος χρήστη, για την είσοδο στην εφαρμογή «ΞΕΝΙΟΣ ΖΕΥΣ».

Υπάρχει η δυνατότητα απενεργοποίησης του χρήστη και όλα τα στοιχεία εγγραφής και όλες οι πληροφορίες μεταφέρονται στους ανενεργούς χρήστες.

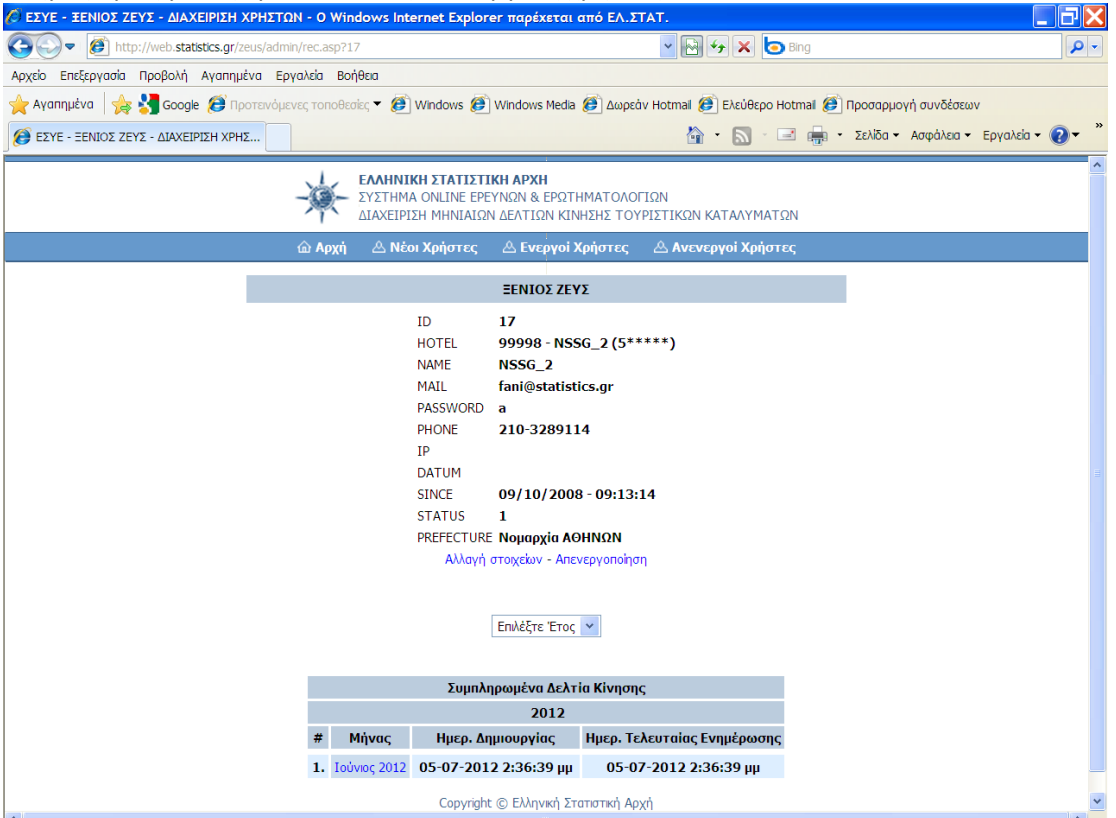

Με τη συγκεκριμένη επιλογή δελτίου γίνεται εμφάνιση, αναλυτικά, των στοιχείων που έχουν υποβάλει, για το συγκεκριμένο μήνα και έτος. Εμφανίζεται ακριβώς η εικόνα της «προβολής δεδομένων» για το συγκεκριμένο δελτίο.

**‐ Ανενεργοί χρήστες:** εμφανίζεται η πλήρης λίστα με όλους τους χρήστες που έχουν απενεργοποιηθεί. Εμφανίζονται με αλφαβητική σειρά των e‐mail.

Με την επιλογή (τσεκάρισμα) του κατάλληλου πεδίου, γίνεται οριστική διαγραφή της εγγραφής. Με την επιλογή του ονοματεπωνύμου, γίνεται εμφάνιση των στοιχείων εγγραφής και σε αυτήν την οθόνη υπάρχει επιλογή ενεργοποίησης και πάλι της εγγραφής.

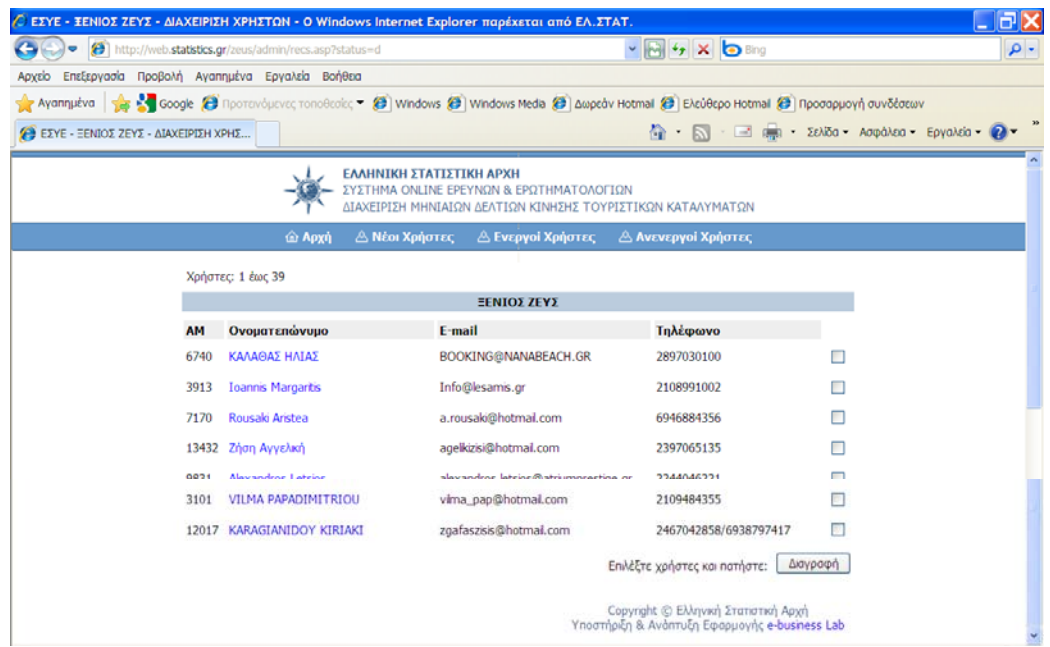

#### Γενικά:

Σε όλες τις περιπτώσεις, τα στοιχεία κωδικού (ΑΜ) καταλύματος, τίτλου καταλύματος, Νομού στον οποίο ανήκει το κατάλυμα αντλούνται από το αρχείο μητρώου καταλυμάτων και δεν μπορεί να τροποποιηθεί.

# ΠΑΡΑΡΤΗΜΑ Β΄

**Έργο: Συντήρηση και βελτίωση της εφαρμογής «Έρευνα Φορέων Γενικής Κυβέρνησης»** Ολοκληρωμένο σύστημα συλλογής δεδομένων με ενσωματωμένους ποιοτικούς ελέγχους και διαχείριση φορέων και στατιστικών ανταποκριτών **Κόστος: 7.000,00 € μη συμπεριλαμβανομένου ΦΠΑ** 

**Χρόνος υλοποίησης: 3 μήνες** 

#### **Αντικείμενο του έργου**

Το έργο αφορά στην ετήσια συντήρηση και επέκταση της υφιστάμενης και σε λειτουργία διαδικτυακής εφαρμογής: «Έρευνα Φορέων Γενικής Κυβέρνησης». Η συγκεκριμένη εφαρμογή αποτελεί ένα ολοκληρωμένο σύστημα συλλογής δεδομένων με ενσωματωμένους ποιοτικούς ελέγχους και λειτουργίες διαχείρισης φορέων και στατιστικών ανταποκριτών. Για λόγους κατανόησης από τους υποψηφίους αναδόχους, δημοσιεύουμε σε παράρτημα τις αρχικές απαιτήσεις από τις οποίες δημιουργήθηκε το έργο.

#### **Τεχνικές και λειτουργικές προδιαγραφές έργου**

Στη συνέχεια, αναφέρονται κάποιες παρατηρήσεις – απαιτήσεις βελτιώσεων που προήλθαν από την προηγούμενη ανάπτυξη και χρήση του συστήματος.

#### Α. Βελτιώσεις πριν την ενεργοποίηση των στατιστικών ανταποκριτών

- 1. Δυνατότητα προσθήκης νέων μεταβλητών στο ερωτηματολόγιο, με ό,τι αυτό συνεπάγεται (δημιουργία αθροισμάτων, πραγματοποίηση ελέγχων, κλπ).
- 2. Άμεση προσθήκη, από τον ανάδοχο, των ακόλουθων μεταβλητών, που πρέπει να προστεθούν στο ερωτηματολόγιο, μετά την μεταβλητή ' 4300 ΔΑΝΕΙΑ ':

#### **ΧΡΗΜΑΤΟΟΙΚΟΝΟΜΙΚΕΣ ΚΑΤΗΓΟΡΙΕΣ ΧΡΕΟΥΣ**

#### **Κατά χρόνο λήξης και είδος κατηγορίας:**

*Βραχυπρόθεσμες κατά αρχική ωριμότητα:*

Νόμισμα και καταθέσεις Χρεόγραφα χρέους Δάνεια Ασφάλιση, συντάξεις και τυποποιημένα συστήματα εγγυήσεων Άλλοι λογαριασμοί πληρωτέοι

#### *Μακροπρόθεσμες κατά αρχική ωριμότητα:*

#### Με πληρωμή σε ένα έτος ή μικρότερο:

Νόμισμα και καταθέσεις Χρεόγραφα χρέους Δάνεια Ασφάλιση, συντάξεις και τυποποιημένα συστήματα εγγυήσεων Άλλοι λογαριασμοί πληρωτέοι Με πληρωμή σε χρόνο μεγαλύτερο του έτους:

Ειδικά Τραβηκτικά Δικαιώματα Νόμισμα και καταθέσεις Χρεόγραφα χρέους Δάνεια Ασφάλιση, συντάξεις και τυποποιημένα συστήματα εγγυήσεων Άλλοι λογαριασμοί πληρωτέοι

Ειδικά Τραβηκτικά Δικαιώματα Νόμισμα και καταθέσεις Χρεόγραφα χρέους Δάνεια Ασφάλιση, συντάξεις και τυποποιημένα συστήματα εγγυήσεων Άλλοι λογαριασμοί πληρωτέοι

## **Κατά είδος νομίσματος:**

Εγχώριο Νόμισμα Ξένο Νόμισμα

## **Κατά τόπο κατοικίας του πιστωτή:**

Εγχώριοι πιστωτές Ξένοι πιστωτές

- 3. Δυνατότητα ενσωμάτωσης στην εφαρμογή αντιστοίχισης των κωδικών του ερωτηματολογίου (Παράρτημα Α) με τους κωδικούς του Ενιαίου Λογιστικού Σχεδίου.
- 4. Η υφιστάμενη εφαρμογή υποστηρίζει την αυτόματη αντιστοίχιση των μεταβλητών του ερωτηματολογίου (παράρτημα Α) με τους κωδικούς των συναλλαγών του συστήματος Εθνικών Λογαριασμών (ΕΣΛ 1995). Θα πρέπει να δίνεται η δυνατότητα επικαιροποίησης της αντιστοίχησης αυτής, εφόσον χρειαστεί, λόγω της εφαρμογής νέας ταξινόμησης από τους Εθνικούς Λογαριασμούς με την εφαρμογή του ΕΣΛ 2010.
- 5. Οι αλλαγές, που θα γίνονται στα ερωτηματολόγια, θα πρέπει να μαρκάρονται με τέτοιο τρόπο, ώστε να προκύπτει ποιες αλλαγές έγιναν από τους στατιστικούς ανταποκριτές του εποπτεύοντος. Στην υπάρχουσα εφαρμογή εξασφαλίζεται η μόνιμη καταχώρηση του περιεχομένου του ερωτηματολογίου σε κάθε φάση της διαδρομής του, και για να επισημανθούν οι διορθώσεις – αλλαγές θα πρέπει να συγκριθούν τα ερωτηματολόγια.
- 6. Στις παρατηρήσεις–σχόλια στην τελευταία σελίδα του ερωτηματολογίου να δημιουργηθούν τρεις στήλες:

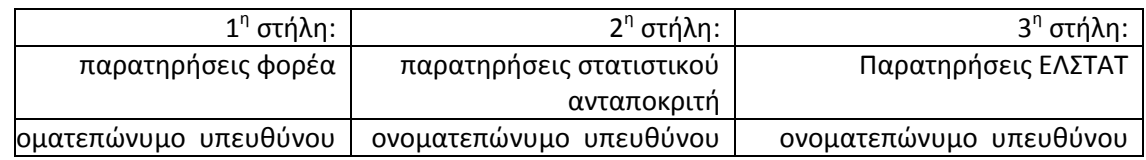

- (Στις παρατηρήσεις–σχόλια, ο στατιστικός ανταποκριτής του Υπουργείου θα αιτιολογεί την οποιαδήποτε αλλαγή‐διόρθωση των στοιχείων στα ερωτηματολόγια)
	- 7. Στην εφαρμογή, θα πρέπει να δίνεται η δυνατότητα στο Στατιστικό Ανταποκριτή να συμπληρώσει και να υποβάλει ως Στατιστικός Ανταποκριτής και για λογαριασμό του φορέα το ερωτηματολόγιο (μνημ. Συνεργ.), σε περίπτωση που ο φορέας αδυνατεί να το υποβάλει.

Β. Βελτιώσεις που διευκολύνουν την επεξεργασία των ερωτηματολογίων

- 1. Στο προφίλ του κάθε φορέα θα πρέπει να εμφανίζεται και η ηλεκτρονική του διεύθυνση. Στην τρέχουσα on‐line εφαρμογή, η ηλεκτρονική διεύθυνση του φορέα εμφανίζεται μόνο όταν πατάμε «επεξεργασία του προφίλ».
- 2. Στο ερωτηματολόγιο, που επεξεργαζόμαστε στην on line εφαρμογή ως ΕΛ.ΣΤΑΤ., πρέπει να φαίνεται ο κωδικός και η επωνυμία του φορέα, έτσι ώστε να μπορούμε να βλέπουμε, ανά πάσα στιγμή, ποιό φορέα επεξεργαζόμαστε. Η επωνυμία και ο κωδικός του φορέα του θα πρέπει να αναγράφονται και στο ερωτηματολόγιο που εκτυπώνουμε, τώρα αναγράφεται μόνο το ΑΦΜ του φορέα.
- 3. Στα e‐mail που λαμβάνουμε με τις παρατηρήσεις των φορέων, τα στοιχεία που αναγράφονται τώρα είναι:

Επωνυμία φορέα

Νομική μορφή

Τηλέφωνο

Email

#### **Πρέπει να εμφανίζονται τα ακόλουθα**:

Επωνυμία φορέα

Νομική μορφή

*Κωδικός Φορέα* 

Τηλέφωνο

Email

- 4. Η κάθε περίοδος θα πρέπει να κλείνει χωριστά και δεν θα πρέπει να κλείνουν όλες οι περίοδοι ταυτόχρονα.
- 5. Email θα θέλαμε να έρχεται μόνο όταν οι φορείς υποβάλλουν ερωτηματολόγιο, στις άλλες περιπτώσεις δεν είναι απαραίτητο.
- 6. Ο χρόνος, που έχει ορισθεί για την επεξεργασία των ερωτηματολογίων, δεν είναι πάντα αρκετός. Πρέπει να υπάρχει η δυνατότητα αλλαγής.
- 7. Πρέπει να υπάρχει συγκεντρωτική αναφορά (π.χ. αρχείο excel), από την οποία να προκύπτει πόσοι και ποιοι φορείς (επωνυμία φορέα, κωδικός φορέα, τηλέφωνο και υπεύθυνος επικοινωνίας) έχουν υποβάλει ερωτηματολόγια, πόσα ερωτηματολόγια έχουν εγκριθεί από το εποπτεύον Υπουργείο και για πόσα έχει ολοκληρωθεί ο έλεγχος από την ΕΛ.ΣΤΑΤ
- 8. Να υπάρχει η δυνατότητα αναφοράς για το ποιοι και πόσοι φορείς απάντησαν ανά υποτομέα, σε απόλυτο αριθμό και ποσοστό επί του συνόλου του υποτομέα, σε σχέση και με την ημερομηνία υποβολής των ερωτηματολογίων. Η πληροφορία αυτή να δίνεται (και) σε αρχείο excel.
- 9. Ομοίως, αναφορά για το πόσοι και ποιοι φορείς δεν απάντησαν ανά υποτομέα, σε απόλυτο αριθμό και σε ποσοστό επί του συνόλου του υποτομέα.
- 10. Οι επιστολές στους φορείς για την αποστολή των ερωτηματολογίων θα πρέπει να στέλνονται αυτόματα.
- 11. Για τους φορείς που δεν απάντησαν, η ίδια η εφαρμογή να έχει τη δυνατότητα να τους στέλνει προειδοποιητικό μήνυμα τόσο στο φορέα όσο και στον ανταποκριτή του Υπουργείου, κάποιες μέρες πριν το deadline της έρευνας.
- 12. Πρέπει να υπάρχει και η δυνατότητα άμεσης ειδοποίησης των χρηστών σε περιπτώσεις ανάγκης, όπως π.χ. σε περιπτώσεις διακοπής λειτουργίας του server για συντήρηση (Instant Messaging Service).

## Γ. Βελτιώσεις‐επισημάνσεις για αυτόματο έλεγχο και σωστή συμπλήρωση ερωτηματολογίων

**Σε συγκεκριμένους κωδικούς (θα αναφερθούν αναλυτικά), κατά τη διάρκεια συμπλήρωσης των ερωτηματολογίων, προκειμένου να γίνει πιο σωστή η συμπλήρωσή τους και ο έλεγχος, να εμφανίζονται αυτόματα μηνύματα.**

- 1. Πριν την συμπλήρωση των στοιχείων εσόδων και εξόδων (αρχή 2ης και 3ης σελίδας) να εμφανίζεται το μήνυμα «στα στοιχεία Εσόδων και Εξόδων θα αναγράφονται ΜΟΝΟ τα στοιχεία του τριμήνου ή του έτους στο οποίο γίνεται αναφορά»
- 2. Πριν την συμπλήρωση των στοιχείων Ενεργητικού και Παθητικού να εμφανίζεται το μήνυμα «Καταχωρούνται τα υπόλοιπα όπως διαμορφώνονται την τελευταία ημέρα της περιόδου αναφοράς».
- 3. Κωδ. 1180 «αφορά κυρίως τους ασφαλιστικούς οργανισμούς, στον υποτομέα S1311 όχι καταχώρηση»
- 4. Κωδ. 1210 «αναφέρατε στις παρατηρήσεις τον‐τους σχετικούς ΚΑΕ του κρατικού προϋπολογισμού».
- 5. Κωδ. 1310 «δεν καταγράφεται το ταμειακό υπόλοιπο της προηγούμενης χρήσης».
- 6. Κωδ. 1311 «αναφέρατε τις επιχορηγήσεις τις προϋπολογισθείσες σε παρελθούσα χρήση αλλά εισπραχθείσες σε τρέχουσα χρήση».
- 7. Κωδ. 2112 να είναι υποχρεωτικό πεδίο συμπλήρωσης όταν υπάρχει καταχώρηση στον 2111.
- 8. Κωδ.2410 και 2420 «αναφέρατε στις παρατηρήσεις τους φορείς που επιχορηγούνται και τα αντίστοιχα ποσά».
- 9. Κωδ.3110 «δεν καταχωρούνται ποσά που αφορούν τον κωδ. 3200».
- 10. Κωδ. 4300 αν υπάρχει καταχώρηση «να συνδυασθεί με την συμπλήρωση των κωδ. 1410,2190,2310»
- 11. Κωδ.4330 να είναι υποχρεωτικό πεδίο συμπλήρωσης όταν υπάρχει καταχώρηση στον 4310 ή 4320, στην περίπτωση που το ποσό των εγγυημένων από το Ελληνικό Δημόσιο είναι μηδενικό, να αναγραφεί το μηδέν.
- 12. Κωδ. 5100 αυτόματη μεταφορά του ποσού που αναφέρεται στον κωδ.1500.
- 13. Κωδ. 5200 αυτόματη μεταφορά του ποσού που αναφέρεται στον κωδ.2600.
- 14. Πριν την συμπλήρωση του Πίνακα 5 να εμφανίζεται αυτόματο μήνυμα «συμπληρώνεται από τους φορείς που καταχωρούν τα στοιχεία σε ταμειακή βάση».
- 15. Να ενσωματωθεί στο ερωτηματολόγιο ο Πίνακας 6 με αυτόματο μήνυμα «συμπληρώνεται από τους φορείς που καταχωρούν τα στοιχεία σε δεδουλευμένη βάση» (επισυνάπτουμε το ερωτηματολόγιο με τον πίνακα 6)
- 16. Κωδ. 6191 και 6292 να εμφανίζεται το μήνυμα «να συμπληρωθούν στα αντίστοιχα πεδία, με θετικό πρόσημο οι θετικές συναλλαγματικές διαφορές και με αρνητικό, οι αρνητικές».

#### Δ. Απαιτήσεις σχετικά με την συντήρηση της εφαρμογής

- 1. Πλήρης ενημέρωση της δομής της εφαρμογής: tables, συνδεόμενα πεδία, σχέσεις μεταξύ τους, αποδεκτές τιμές και λογικοί έλεγχοι μεταξύ πεδίων. Όλα αυτά θα συντελέσουν στην πλήρη και συνεχή μηχανογραφική υποστήριξη της εφαρμογής από την Υπηρεσία. Ο ανάδοχος θα παραδώσει αναλυτικό manual της εφαρμογής και source κώδικα.
- 2. Διάφορες επιλογές "διόρθωσης" στοιχείων, στην υπάρχουσα εφαρμογή, γίνονται από τον administrator απευθείας από την βάση, με ad hoc queries, επειδή μέχρι τώρα δεν έχει προβλεφθεί κάτι τέτοιο από την εφαρμογή. Αυτό δημιουργεί και πολύ σοβαρό κίνδυνο λάθους, αλλά και βλάβης της βάσης, σε μια on‐line εφαρμογή. Θα πρέπει λοιπόν να δημιουργηθούν εργασίες "συντήρησης" της εφαρμογής από το interface του administrator π.χ. αλλαγή ΑΦΜ σε δελτία που ήδη έχουν καταχωρηθεί, διαγραφή στοιχείων του φορέα, όταν το ζητάει ο ίδιος σε περίπτωση λάθους, κλπ.
- 3. Η εφαρμογή πρέπει να έχει ενσωματωμένη δυνατότητα αυτόματου back‐up σε χώρο (δίσκο) της επιλογής του administrator.
- 4. Επίσης, με την παράδοση της εφαρμογής, το εξουσιοδοτημένο με τη διαχείριση της εφαρμογής προσωπικό της ΕΛΣΤΑΤ θα πρέπει να έχει πλήρη δικαιώματα προσθαφαίρεσης ή μεταβολής των μεταβλητών των ερωτηματολογίων.
- 5. Η προσφορά του κατασκευαστή πρέπει να περιέχει και ένα χρόνο δωρεάν συντήρηση της εφαρμογής. Ο χρόνος αυτός προσμετράται από την στιγμή της οριστικής παραλαβής του έργου. Στην ετήσια συντήρηση περιλαμβάνεται και μία (1) μερική αλλαγή του ερωτηματολογίου.
- 6. Στις προσφορές πρέπει να δίδεται και τιμή μονάδας για προμήθεια επιπλέον χρόνου συντήρησης, πέραν της αρχικής ετήσιας.

#### **ΠΑΡΑΡΤΗΜΑ Α'**

#### **Ενδεικτικός κατάλογος των μεταβλητών του ερωτηματολογίου**

#### **(κωδικοί των εθνικών λογαριασμών)**

- CODE DESCR
- ΙΔΙΑ ΕΣΟΔΑ (1110+1120+1130+1140+1150+1160+1170+1180)
- Εισφορές ασφαλισμένων
- Εισφορές εργοδότη
- Φόροι (1131+1132+1133)
- Άμεσοι Φόροι
- Έμμεσοι Φόροι
- Έσοδα από λοιπούς Κοινωνικούς Πόρους
- Τέλη και δικαιώματα
- Έσοδα από επιχειρηματική δραστηριότητα (1151+?+1159)
- Έσοδα από προσφορά υγειονομικών υπηρεσιών (11511+?+11514)
- Έσοδα από προσφορά υγειονομικών υπηρεσιών ‐ Πληρωμές Κράτους
- Έσοδα από προσφορά υγειονομικών υπηρεσιών ‐ Πληρωμές Ν.Π.Δ.Δ.
- Έσοδα από προσφορά υγειονομικών υπηρεσιών ‐ Πληρωμές Κοινωνικής Ασφάλισης
- Έσοδα από προσφορά υγειονομικών υπηρεσιών ‐ Πληρωμές Ιδιωτών
- Έσοδα από πωλήσεις υπηρεσιών (εκτός υγειονομικών)
- Έσοδα από πωλήσεις αγαθών (11531+11532)
- Έσοδα από πωλήσεις αγαθών
- Έσοδα υπέρ Ο.Α.Π. ‐ Δ.Ε.Η.
- Έσοδα από ενοίκια
- Έσοδα από Τόκους
- Έσοδα από Προσόδους κινητών αξιών
- Έσοδα από λοιπή επιχειρηματική δραστηριότητα
- Έκτακτα ή ανόργανα έσοδα (π.χ. πρόστιμα)
- Έσοδα από εκποίηση ακίνητης περιουσίας (11591+11592)
- Έσοδα από εκποίηση κτισμάτων και λοιπής ακίνητης περιουσίας
- Έσοδα από εκποίηση γηπέδων
- Εισπράξεις υπέρ τρίτων
- Άλλα έσοδα
- Εισφορές του Κράτους
- ΕΠΙΧΟΡΗΓΗΣΕΙΣ ‐ΕΠΙΔΟΤΗΣΕΙΣ (1210+1220+1230+1240)
- Επιχορηγήσεις Τακτικού Προϋπολογισμού
- Επιχορηγήσεις για Επενδύσεις (Π.Δ.Ε. κλπ)
- Λοιπές επιχορηγήσεις (1231+1232+1233+1234)

 Επιχορηγήσεις από την Ευρωπαϊκή Ένωση Επιχορηγήσεις από λοιπές χώρες Επιχορηγήσεις από Ν.Π.Δ.Δ. Επιχορηγήσεις από Ν.Π.Ι.Δ. Επιδοτήσεις επί της παραγωγής ΑΛΛΟΙ ΠΟΡΟΙ (1310+1320+1330+1340) Έσοδα από παρελθόντα οικονομικά έτη (1311+?+1315) Επιχορηγήσεις Φόροι Τέλη Ασφαλιστικές Εισφορές Λοιπά έσοδα Κεφαλαιακές Μεταβιβάσεις ‐ Χορηγίες Συνδρομές Μελών Λοιποί πόροι ΧΡΗΜΑΤΟΟΙΚΟΝΟΜΙΚΑ ΕΣΟΔΑ (1410+1420+1430+1440+1450+1460) Έσοδα από τη σύναψη δανείων (1411+1412+1413) Έσοδα από τη σύναψη δανείων εσωτερικού Έσοδα από τη σύναψη δανείων εξωτερικού Έσοδα από την έκδοση τίτλων προεσόδων Έσοδα από επιστροφές δανείων που χορηγήθηκαν σε τρίτους (1421+1422+1423) Έσοδα από επιστροφές δανείων εσωτερικού Έσοδα από επιστροφές δανείων εξωτερικού Έσοδα από την εξόφληση‐πώληση τίτλων προεσόδων Έσοδα από την πώληση μετοχών και λοιπών συμμετοχών Έσοδα από την πώληση μεριδίων αμοιβαίων κεφαλαίων Έσοδα από την πώληση εντόκων γραμματίων Έσοδα από την πώληση ομολόγων ΣΥΝΟΛΟ ΕΣΟΔΩΝ (1100+1200+1300+1400) ΛΕΙΤΟΥΡΓΙΚΑ ΕΞΟΔΑ (2110+2120+2130+2140+2150+2160+2170+2180+2190) Κόστος Μισθοδοσίας (2111+2112) Μισθοδοσία Εισφορές Εργοδοτών Πληρωμές για οδοιπορικά μετακινούμενων υπαλλήλων Συντάξεις (2131+2132+2133) Παροχές Κύριας Ασφάλισης Παροχές Επικουρικής Ασφάλισης Παροχές Πρόνοιας Παροχές (2141+2142+2143)

- Παροχές Ασθένειας σε Είδος
- Παροχές Ασθενείας σε χρήμα
- Λοιπές Παροχές
- Πληρωμές για υπηρεσίες
- Πληρωμές για προμήθεια καταναλωτικών αγαθών (2161+...+2168)
- Εξοπλισμός γραφείων, εργαστηρίων κ.λ.π.
- Είδη υγιεινής, καθαριότητος και ευπρεπισμού
- Προμήθεια ειδών συντήρησης και επισκευής αγαθών διαρκούς χρήσης
- Διατροφή, ιματισμός, υπόδηση
- Καύσιμα και λιπαντικά
- Προμήθεια υλικού εκτυπωτικών, βιβλιοδετικών, τυπογραφικών και λοιπών εργασιών
- Λοιπές προμήθειες μ.α.κ.
- Υγειονομικό και Φαρμακευτικό Υλικό
- Αποδόσεις εισπράξεων υπέρ τρίτων
- Λοιπά έξοδα
- Τόκοι χρεωστικοί
- ΕΠΕΝΔΥΣΕΙΣ (2210+2220+2230+2240)
- Αγορές ακινήτων (2211+2212)
- Αγορές οικοπέδων
- Αγορές κτιρίων
- Κατασκευές (2221+2222)
- Ανέγερση κτιρίων
- Κατασκευή λοιπών εγκαταστάσεων, επεκτάσεις και βελτιώσεις
- Προμήθειες μηχανικού και λοιπού κεφαλαιουχικού εξοπλισμού
- Αγορά μηχανημάτων
- Αγορά λοιπού μηχανολογικού εξοπλισμού
- Αγορά επίπλων και σκευών
- Αγορά μεταφορικών μέσων
- Αγορά λοιπών παγίων
- Λοιπές επενδυτικές δαπάνες (περιγράψατε)
- ΧΡΗΜΑΤΟΟΙΚΟΝΟΜΙΚΑ ΕΞΟΔΑ (2310+2320+2330+2340)
- Εξόφληση δανείων (Χρεολύσια) (2311+2312+2313)
- Εξόφληση δανείων εσωτερικού (Χρεολύσια)
- Εξόφληση δανείων εξωτερικού (Χρεολύσια)
- Εξόφληση τίτλων προεσόδων (Χρεολύσια)
- Χορήγηση δανείων σε τρίτους
- Αγορά μετοχών και λοιπών συμμετοχών (2331+2332+2333)
- Αγορά μετοχών
- Συμμετοχές στο μετοχικό κεφάλαιο εταιρειών και Οργανισμών
- Αγορά μεριδίων αμοιβαίων κεφαλαίων
- Αγορά τίτλων πλην μετοχών (ομόλογα, έντοκα κτλ) (2341+2342)
- Αγορά εντόκων γραμματίων
- Αγορά ομολόγων
- ΕΠΙΧΟΡΗΓΗΣΕΙΣ ΠΡΟΣ ΤΡΙΤΟΥΣ (2410+2420+2430+2440)
- Επιχορηγήσεις σε Ν.Π.Δ.Δ.
- Επιχορηγήσεις σε Ν.Π.Ι.Δ.
- Επιχορηγήσεις σε φορείς του εξωτερικού

 Άλλες Κεφαλαιακές Μεταβιβάσεις ‐ Χορηγίες (π.χ. κρατικές ενισχύσεις εκτός τακτικού προϋπολογισμού)

- ΦΟΡΟΙ ΚΑΙ ΤΕΛΗ (2510+2520+2530)
- Φόροι Εισοδήματος
- Φόροι επί της παραγωγής
- Πρόστιμα και ανόργανα έξοδα
- ΣΥΝΟΛΟ ΕΞΟΔΩΝ (2100+2200+2300+2400+2500)
- ΑΠΟΣΒΕΣΕΙΣ
- Λοιπών εγχώριων επιχειρήσεων
- ΤΑΜΕΙΟ
- Μετρητά
- Επιταγές
- ΚΑΤΑΘΕΣΕΙΣ ΚΑΙ REPOS (3210+3220+3230)
- Kαταθέσεις Όψεως
- Λοιπές καταθέσεις
- REPOS
- ΔΑΝΕΙΑ ΠΡΟΣ ΤΡΙΤΟΥΣ
- ΕΝΤΟΚΑ ΓΡΑΜΜΑΤΙΑ ΕΛΛΗΝΙΚΟΥ ΔΗΜΟΣΙΟΥ
- ΟΜΟΛΟΓΑ (σε ονομαστική αξία)
- Ελληνικού Δημοσίου
- Οργανισμών Κοινωνικής Ασφάλισης
- Εγχώριων Τραπεζών
- Εξωτερικού (3561+3562)
- Εταιρικά
- Ελληνικού Δημοσίου
- ΜΕΤΟΧΕΣ ΚΑΙ ΛΟΙΠΕΣ ΣΥΜΜΕΤΟΧΕΣ ΣΕ ΞΕΝΕΣ ΕΠΙΧΕΙΡΗΣΕΙΣ (σε τρέχουσες τιμές)
- ΜΕΡΙΔΙΑ ΑΜΟΙΒΑΙΩΝ ΚΕΦΑΛΑΙΩΝ
- ΛΟΙΠΕΣ ΑΠΑΙΤΗΣΕΙΣ έναντι: (3910+3920+3930+3940+3950+3960)
- Ελληνικού Δημοσίου (3911+3912)
- Απαιτήσεις τρέχοντος οικονομικού έτους (39111+39112+39113)
- Απαιτήσεις από επιχορηγήσεις για επενδυτικούς σκοπούς
- Απαιτήσεις από επιχορηγήσεις για λειτουργικούς σκοπούς
- Λοιπές Απαιτήσεις
- Απαιτήσεις προηγουμένων οικονομικών ετών (39121+39122+39123)
- Απαιτήσεις από επιχορηγήσεις για επενδυτικούς σκοπούς
- Απαιτήσεις από επιχορηγήσεις για λειτουργικούς σκοπούς
- Λοιπές Απαιτήσεις
- Οργανισμών Κοινωνικής Ασφάλισης (3921+3922)
- Απαιτήσεις τρέχοντος οικονομικού έτους
- Απαιτήσεις προηγουμένων οικονομικών ετών
- Οργανισμών Τοπικής Αυτοδιοίκησης (3931+3932)
- Απαιτήσεις τρέχοντος οικονομικού έτους
- Απαιτήσεις προηγουμένων οικονομικών ετών
- Εγχώριων επιχειρήσεων (3941+3942)
- Απαιτήσεις τρέχοντος οικονομικού έτους
- Απαιτήσεις προηγουμένων οικονομικών ετών
- Νοικοκυριών (3951+3952)
- Απαιτήσεις τρέχοντος οικονομικού έτους
- Απαιτήσεις προηγουμένων οικονομικών ετών
- Εξωτερικού (3961+3962)
- Απαιτήσεις τρέχοντος οικονομικού έτους (39611+39612)
- Απαιτήσεις από επιχορηγήσεις για επενδυτικούς σκοπούς
- Λοιπές Απαιτήσεις
- Απαιτήσεις προηγουμένων οικονομικών ετών (39621+39622)
- Απαιτήσεις από επιχορηγήσεις για επενδυτικούς σκοπούς
- Λοιπές Απαιτήσεις
- Οργανισμών Τοπικής Αυτοδιοίκησης
- ΜΕΤΟΧΕΣ ΚΑΙ ΛΟΙΠΕΣ ΣΥΜΜΕΤΟΧΕΣ ΣΕ ΕΛΛΗΝΙΚΕΣ ΕΠΙΧΕΙΡΗΣΕΙΣ
- Εισηγμένες στο Χρηματιστήριο
- Μη εισηγμένες στο Χρηματιστήριο
- ΥΠΟΧΡΕΩΣΕΙΣ ΑΠΟ ΕΚΔΟΣΗ ΟΜΟΛΟΓΩΝ (σε ονομαστική αξία)
- ΔΑΝΕΙΑ
- Αρχικής διάρκειας μέχρι ενός έτους
- Αρχικής διάρκειας άνω του ενός έτους
- Εκ των οποίων εγγυημένα από το Ελληνικό Δημόσιο
- ΛΟΙΠΕΣ ΥΠΟΧΡΕΩΣΕΙΣ
- Ελληνικό Δημόσιο
- Οργανισμούς Κοινωνικής Ασφάλισης
- Δημόσια Νοσοκομεία
- Οργανισμούς Τοπικής Αυτοδιοίκησης
- Νοικοκυριά (4451+4452)
- Κοινωνικές Παροχές π.χ. Εφάπαξ
- Προμηθευτές Υγείας (π.χ. Ιδιώτες Ιατροί)
- Εγχώριες επιχειρήσεις (4461+4462+4463+4464+4465+4466+4467)
- Υγειονομικό Υλικό
- Φάρμακα
- Ορθοπεδικό Υλικό
- Χημικά Αντιδραστήρια
- Επιχορηγήσεις για επενδυτικούς σκοπούς
- Επιχορηγήσεις για λειτουργικούς σκοπούς
- Λοιπές Υποχρεώσεις
- Εξωτερικό
- ΚΑΘΑΡΑ ΕΣΟΔΑ(5100 μείον 5200)
- ΣΥΝΟΛΙΚΑ ΕΣΟΔΑ(μεταφορά κωδ. 1500 απο σελ. 2)
- ΣΥΝΟΛΙΚΑ ΕΞΟΔΑ(μεταφορά κωδ. 2500 απο σελ. 3)
- ΜΕΤΑΒΟΛΗ ΧΡΗΜΑΤΙΚΩΝ ΔΙΑΘΕΣΙΜΩΝ(6100+6200)
- Μεταβολή Ταμείου
- Μεταβολή καταθέσεων και repos
- ΔΙΑΦΟΡΑ(σφάλμα)(5000 μείον 6000)
- ΙΔΙΑ ΚΕΦΑΛΑΙΑ ΚΑΙ ΠΡΟΚΑΤΑΒΟΛΕΣ ΑΠΟ ΤΟ ΔΗΜΟΣΙΟ

# **ΠΑΡΑΡΤΗΜΑ B1**

#### **Αρχικές απαιτήσεις βάσει των οποίων δημιουργήθηκε η υπάρχουσα εφαρμογή**

To έργο απαρτίζονταν από δύο μέρη:

- ΜΕΡΟΣ Α': Δημιουργία διαδικτυακού (web) ερωτηματολογίου για την καταχώρηση των στοιχείων της Έρευνας
- ΜΕΡΟΣ Β': Δημιουργία ολοκληρωμένου διαδικτυακού συστήματος διαχείρισης και ποιοτικού ελέγχου των δεδομένων

#### **ΜΕΡΟΣ Α': Δημιουργία διαδικτυακού (web) ερωτηματολογίου για την καταχώρηση των στοιχείων της Έρευνας**

Σκοπός του **α' μέρους του έργου** ήταν η μετατροπή του έντυπου ερωτηματολογίου για τη συλλογή των δεδομένων της Έρευνας Φορέων Γενικής Κυβέρνησης σε διαδικτυακή (web) έκδοση, συμβατή με τις αρχές της ηλεκτρονικής διακυβέρνησης. Η έρευνα διεξαγόταν αρχικά από την Ελληνική Στατιστική Αρχή με την αποστολή του ερωτηματολογίου σε έντυπη μορφή ή ηλεκτρονικά, με τη μορφή λογιστικού φύλλου (excel), στους φορείς Γενικής Κυβέρνησης και συμπληρωνόταν από αυτούς.

Για το **α' μέρος του έργου** ο ανάδοχος ανέλαβε τα ακόλουθα:

- Δημιουργία του ερωτηματολογίου. Με την υποβολή του ερωτηματολογίου αποστέλλεται βεβαίωση καταχώρησης και ενημερώνεται η βάση δεδομένων ώστε να είναι διαθέσιμη στον φορέα.
- Δημιουργία οn‐line Μητρώου Φορέων Γενικής Κυβέρνησης, βάσει του οποίου διεξάγεται η έρευνα, με δυνατότητα συνεχούς ενημέρωσής του (προσθήκες – διαγραφές φορέων).
- Δημιουργία λογικών ελέγχων πάνω στα πεδία του ερωτηματολογίου.
- Σχεδιασμός και δημιουργία των απαραίτητων πινάκων σε περιβάλλον βάσεως δεδομένων που δεν απαιτεί επιπλέον χρέωση πχ MySQL. Προσαρμογή για συμβατότητα με το υφιστάμενο σύστημα του Ολοκληρωμένου Πληροφοριακού Συστήματος της Ελληνικής Στατιστικής Αρχής.

Η εφαρμογή χρησιμοποιεί ένα βασικό ερωτηματολόγιο που υποβάλλεται από τους φορείς 5‐6 φορές το χρόνο. Το ερωτηματολόγιο αποτελείται από 270 ερωτήσεις. Η συντήρηση της εφαρμογής από τον προμηθευτή καλύπτει και μία ετήσια μερική αλλαγή του ερωτηματολογίου για προσαρμογή σε τυχόν νέες απαιτήσεις. Η εφαρμογή δίνει την δυνατότητα εκτύπωσης του ερωτηματολογίου σε πλήρη μορφή μέσα από το αρχείο ή ανά σελίδα κατά τη διάρκεια συμπλήρωσής του και πριν την υποβολή του.

Κατηγοριοποίηση των ερωτηματολογίων:

- Μηδενικά (δεν έχουν ακόμη συμπληρωθεί).
- Ανοιχτά, δεν έχει γίνει η υποβολή τους.
- Τελικά, έχει γίνει η υποβολή τους.

Αυτοματισμοί της εφαρμογής που υποβοηθούν την συμπλήρωση:

- Αυτόματα αθροίσματα.
- Έλεγχοι υποχρεωτικών ερωτήσεων.
- Μεταφορά τιμών σε διάφορα πεδία του ερωτηματολογίου.
- Λειτουργία του <enter> να συμπεριφέρεται ως <tab> στις φόρμες του ερωτηματολογίου.
- Κλείδωμα των πεδίων των αυτόματων αθροισμάτων του ερωτηματολογίου, ώστε οι χρήστες να μην μπορούν να πληκτρολογούν τιμές.
- Επιπλέον πεδία τα οποία θα υποδεικνύουν τα σωστά αθροίσματα.
- Μηνύματα που θα ενημερώνουν / βοηθούν τους χρήστες φορείς.
- Μετατροπή των αριθμών στην τυποποιημένη μορφή 1.234,56, όπου η τελεία δηλώνει τις χιλιάδες και το κόμμα τους δεκαδικούς.
- Δημιουργία πεδίων, που δέχονται μόνο θετικές τιμές και πεδίων που δέχονται θετικές και αρνητικές τιμές.
- Δημιουργία ερωτήσεων, όπου οι φορείς μπορούν να συμπληρώνουν μόνο αριθμούς, μόνο κείμενο ή μόνο μέσω λίστας επιλογών.
- Δημιουργία πεδίων με διαφορετική χρωματική ταυτότητα.
- Δημιουργία ποσοστού προόδου στις σελίδες του ερωτηματολογίου.
- Προσωρινή Αποθήκευση Ερωτηματολογίου.

#### **ΜΕΡΟΣ Β': Δημιουργία ολοκληρωμένου διαδικτυακού συστήματος διαχείρισης και ποιοτικού ελέγχου των δεδομένων**

Σκοπός του β' μέρους του έργου ήταν η δημιουργία ολοκληρωμένου διαδικτυακού συστήματος διαχείρισης και ποιοτικού ελέγχου των δεδομένων των Φορέων Γενικής Κυβέρνησης. Στα πλαίσια της φάσης αυτής έχει υλοποιηθεί σύστημα διαχείρισης των ερευνώμενων φορέων και των στατιστικών ανταποκριτών των εποπτευόντων Υπουργείων, για την επικύρωση των δεδομένων που συλλέγονται μέσω διαδικτυακού (web) ερωτηματολογίου.

Το σύστημα περιλαμβάνει: (α) διαχείριση χρηστών, (β) μηχανισμούς ενημέρωσης των εγγεγραμμένων χρηστών και (γ) διαχειριστικά εργαλεία. Τα διαχειριστικά εργαλεία δίνουν τη δυνατότητα στην ΕΛ.ΣΤΑΤ. να ελέγχει την πορεία συλλογής των δεδομένων ανά φορέα, αλλά και ανά κατηγορία φορέα.

Πιο συγκεκριμένα υποστηρίζεται η παρακάτω διαδικασία:

- 1. Με την υποβολή του ήδη περιγραφέντος στο α' μέρος διαδικτυακού ερωτηματολογίου: (α) αποστέλλεται βεβαίωση καταχώρησης στην ΕΛ.ΣΤΑΤ. και (β) δημιουργείται on‐line αρχείο του ερωτηματολογίου διαθέσιμο στο φορέα.
- 2. Δυνατότητα διαχείρισης περιόδων. Άνοιγμα και κλείσιμο περιόδων για τους φορείς και τους στατιστικούς ανταποκριτές των Υπουργείων.
- 3. Κάθε φορά που υποβάλλονται από έναν φορέα τα ερωτηματολόγια, οι στατιστικοί ανταποκριτές του εποπτεύοντος Υπουργείου (όπου υπάρχουν) έχουν τη δυνατότητα πρόσβασης στην ηλεκτρονική εφαρμογή, προκειμένου να ελέγξουν και να διορθώσουν τα υποβαλλόμενα ηλεκτρονικά ερωτηματολόγια. Αν δεν υπάρχουν, η ΕΛ.ΣΤΑΤ. μπορεί να προσομοιώσει σαν στατιστικός ανταποκριτής την επεξεργασία ώστε να είναι το ερωτηματολόγιο στη διάθεσή της.
- 4. Ορίζεται καταληκτική ημερομηνία, μέχρι την οποία πρέπει να έχει ολοκληρωθεί η διαδικασία ελέγχου και έγκρισης των ερωτηματολογίων από τους στατιστικούς ανταποκριτές του εποπτεύοντος Υπουργείου (εφόσον υπάρχουν).
- 5. Τα ερωτηματολόγια, που έχουν ελεγχθεί από τους στατιστικούς ανταποκριτές του εποπτεύοντος Υπουργείου χαρακτηρίζονται ως εγκεκριμένα από το εποπτεύον Υπουργείο. Κάθε φορά, που ένα ερωτηματολόγιο υποβάλλεται ως εγκεκριμένο από τους στατιστικούς ανταποκριτές του Υπουργείου, στη συνέχεια δίνεται η δυνατότητα επεξεργασίας του από την ΕΛ.ΣΤΑΤ.
- 6. Τα ερωτηματολόγια, που έχουν χαρακτηριστεί ως εγκεκριμένα από το Υπουργείο, μπορεί το Υπουργείο να τα βλέπει στο σύστημα, αλλά όχι να κάνει επιπλέον διορθώσεις.
- 7. Εάν έχει παρέλθει η ημερομηνία ελέγχου των ερωτηματολογίων από τους στατιστικούς ανταποκριτές των Υπουργείων, τα ερωτηματολόγια που έχουν υποβληθεί από τους φορείς, αλλά δεν έχουν εγκριθεί από το Υπουργείο, μπορεί να τα επεξεργαστεί η ΕΛ.ΣΤΑΤ. Η λειτουργία αυτή, λόγω της κρισιμότητας και της ανάγκης για διαφάνεια, υποστηρίζεται μόνο από το Διαχειριστή (Administrator) ή και ειδικά εγκεκριμένους χρήστες. Αναλυτικότερα, τα ερωτηματολόγια τα οποία, κατά τη λήξη της προθεσμίας υποβολής τους από τους στατιστικούς ανταποκριτές των Υπουργείων, δεν έχουν εγκριθεί από το Υπουργείο (είτε γιατί δεν ενεργοποιήθηκε ο στατιστικός ανταποκριτής είτε γιατί δεν

υπήρχε στατιστικός ανταποκριτής και η ΕΛ.ΣΤΑΤ. δεν λειτούργησε ως στατιστικός ανταποκριτής), μεταφέρονται συνολικά από το Διαχειριστή, προκειμένου να είναι στη διάθεση της ΕΛ.ΣΤΑΤ. Σημειώνεται, ότι κάθε μία από τις παραπάνω περιπτώσεις είτε δηλαδή ενεργοποιήθηκε ο στατιστικός ανταποκριτής είτε η ΕΛ.ΣΤΑΤ. λειτούργησε ως στατιστικός ανταποκριτής, είτε έγινε συνολική μεταφορά των υποβληθέντων δελτίων, πρέπει να είναι διακριτή για τυχόν έλεγχο.

- 8. Για τους φορείς, για τους οποίους δεν έχουν οριστεί στατιστικοί ανταποκριτές, τα ερωτηματολόγιά τους είναι σε θέση να τα επεξεργαστεί η ΕΛ.ΣΤΑΤ. από τη στιγμή της υποβολής τους. Κάτι τέτοιο είναι δυνατό μόνο εάν η ΕΛ.ΣΤΑΤ. προσομοιώσει τη διαδικασία του στατιστικού ανταποκριτή.
- 9. Ο φορέας μπορεί να βλέπει στο σύστημα, σε κάποια σελίδα Αρχείου, το ιστορικό των ερωτηματολογίων (υποβληθέν ερωτηματολόγιο από το φορέα, εγκεκριμένο ερωτηματολόγιο από το εποπτεύον Υπουργείο, οριστικό ερωτηματολόγιο από την ΕΛ.ΣΤΑΤ.), χωρίς όμως να μπορεί να κάνει επιπλέον διορθώσεις.
- 10. Το εποπτεύον Υπουργείο και η ΕΛ.ΣΤΑΤ. μπορούν να βλέπουν στο σύστημα, σε κάποια σελίδα Αρχείου, το ιστορικό των ερωτηματολογίων (υποβληθέν ερωτηματολόγιο από το φορέα, εγκεκριμένο ερωτηματολόγιο από το εποπτεύον Υπουργείο, οριστικό ερωτηματολόγιο από την ΕΛ.ΣΤΑΤ.).
- 11. Τα στοιχεία, που καταχωρούν οι φορείς στο προφίλ τους, υπάρχει η δυνατότητα να τα παίρνει η ΕΛ.ΣΤΑΤ συνολικά, προκειμένου να μπορεί στη συνέχεια να ενημερώνει το δικό της μητρώο. Η λειτουργία αυτή είναι διαθέσιμη μόνο στο Διαχειριστή (Administrator), για λόγους ασφάλειας.
- 12. Όταν μέσω της ηλεκτρονικής εφαρμογής δίνεται η δυνατότητα στους φορείς να υποβάλουν εκ νέου το ερωτηματολόγιο που έχουν ήδη υποβάλει, το ερωτηματολόγιο, που θα ανέβει στην εφαρμογή και θα καλούνται οι φορείς να συμπληρώσουν, είναι το οριστικό ερωτηματολόγιο (δηλαδή το ερωτηματολόγιο που έχει εγκριθεί από την ΕΛ.ΣΤΑΤ. και περιλαμβάνει όλες τις διορθώσεις που έχουν γίνει από το στατιστικό ανταποκριτή του Υπουργείου και από την ΕΛ.ΣΤΑΤ. στην ηλεκτρονική εφαρμογή).
- 13. Υποστηρίζεται η δυνατότητα να ανεβαίνουν στην εφαρμογή ανακοινώσεις, αρχεία, καθώς και να αντικαθίστανται υπάρχοντα αρχεία, για σχετική ενημέρωση των φορέων.

#### Εξαγωγή των στοιχείων

Τελικό στάδιο της εφαρμογής είναι η εξαγωγή των στοιχείων στο ΟΠΣ της ΕΛΣΤΑΤ για περαιτέρω επεξεργασία. Κατά τη μεταφορά των δεδομένων στο ΟΠΣ, μεταξύ των υπολοίπων στοιχείων του ερωτηματολογίου που μεταφέρονται, συμπεριλαμβάνονται και τα ακόλουθα:

- α) Η λεκτική περιγραφή του κωδικού «Άλλη Βάση» που βρίσκεται στην πρώτη σελίδα του ερωτηματολογίου.
- β) Τα σχόλια παρατηρήσεις του ερωτηματολογίου.

Το σύστημα υποστηρίζει τρεις διακριτούς ρόλους, με διαφορετικά επίπεδα πρόσβασης και ασφάλειας:

- Φορέας Γενικής Κυβέρνησης
- Στατιστικός ανταποκριτής
- Χρήστης ΕΛΣΤΑΤ

Το σύστημα εξασφαλίζει τα εξής:

- Δημιουργία των πινάκων (tables) στη βάση δεδομένων του συστήματος
- Διαθεσιμότητα της βάσης δεδομένων στο διαδίκτυο, με τα κατάλληλα authentication procedures (login, password κ.λ.π), επιτρέποντας την ασφαλή εμφάνιση, χρήση και τροποποίηση των δεδομένων μέσω Internet browser
- Μεταφορά των δεδομένων στο ΟΠΣ, με εφαρμογή των κατάλληλων διαδικασιών μετάπτωσης (export procedures).

Η πλατφόρμα ανάπτυξης που έχει χρησιμοποιηθεί, παρέχει όλες τις δυνατότητες ενός σύγχρονου περιβάλλοντος ανάπτυξης, το οποίο φροντίζει για την παραγωγικότητα, την ασφάλεια, καθώς και την άμεση και εύκολη εγκατάσταση. Έχει παραδοθεί για χρήση χωρίς περιορισμούς χρόνου ή πλήθους χρηστών και χωρίς επιπλέον κόστος.

## Παραδοτέα

- Σύστημα Συλλογής και Διαχείρισης Δεδομένων
- Εγχειρίδιο χρήσης και διαχείρισης
- Εγκατάσταση στο server της ΕΛΣΤΑΤ και παράδοση σε λειτουργία
- Εκπαίδευση μικρού αριθμού (4‐5) διαχειριστών

# **ΠΑΡΑΤΗΜΑ Γ΄**

**Έργο: «Αντικατάσταση Firewall (2 τεμάχια)» Κόστος: 32.500,00 € μη συμπεριλαμβανομένου ΦΠΑ Χρόνος υλοποίησης: 6 εβδομάδες** 

## **Αντικείμενο του έργου**

Η σύνδεση της ΕΛΣΤΑΤ στο διαδίκτυο και η διαρκώς αυξανόμενη παρουσία μας και διάδρασή μας με το κοινό μέσω διαδικτυακών εφαρμογών, καθιστά απαραίτητη την ενίσχυση της άμυνάς μας έναντι εξωτερικών απειλών κατά του ενδοϋπηρεσιακού μας δικτύου. Οι απειλές αυτές (ιοί, «δούρειοι ίπποι», άρνηση παροχής υπηρεσίας ‐ DoS, κλπ) καθίστανται ιδιαίτερα κρίσιμες για την Υπηρεσία μας, αφού έχουμε την ευθύνη της διαχείρισης ενός πολύ μεγάλου όγκου εμπιστευτικών δεδομένων, τα οποία συλλέγονται μέσω των διεξαγομένων στατιστικών ερευνών.

Η καθιερωμένη μέθοδος προστασίας έναντι τέτοιων απειλών, είναι η εγκατάσταση ενός «τείχους προστασίας» (firewall, όπως έχει επικρατήσει να λέγεται), ενός συστήματος δηλαδή (είτε hardware, είτε software) το οποίο παρεμβάλλεται μεταξύ του εσωτερικού δικτύου και του διαδικτύου και έχει σκοπό να ελέγχει τη διέλευση των δεδομένων.

Η ΕΛΣΤΑΤ έχει υλοποιήσει ήδη, με την καθιέρωση της πρόσβασής μας στο διαδίκτυο, ένα τέτοιο σύστημα προστασίας, απαρτιζόμενο από δύο συσκευές firewall, τύπου Cisco PIX 525.

Το παρόν έργο στοχεύει στην αναβάθμιση του υπάρχοντος συστήματος ελέγχου πρόσβασης στο δίκτυο δεδομένων της ΕΛΣΤΑΤ, με την αντικατάσταση των παρωχημένων πλέον Cisco PIX 525, με δύο (2) συσκευές Firewall, νέου τύπου και ανώτερου επιπέδου, προκειμένου να ανταποκριθούν στις αυξημένες ανάγκες της Υπηρεσίας. Τα δύο νέα μηχανήματα θα τοποθετηθούν στην θέση των παλαιών, σε διάταξη υψηλής διαθεσιμότητας.

Επιπροσθέτως, το έργο περιλαμβάνει:

- Όλες τις σχετικές εργασίες τοποθέτησης, βασικής ενεργοποίησης και ρυθμίσεων, ώστε να τεθούν άμεσα σε παραγωγική λειτουργία.
- Όλες τις υπηρεσίες διαμόρφωσης των υπαρχουσών πολιτικών ασφαλείας για μεταφορά και βελτιστοποίησή τους στο νέο σύστημα (μετάπτωση υπάρχουσας υποδομής).
- Πλήρη μελέτη αποτίμησης επικινδυνότητας δικτυακής παρείσφρησης (penetration evaluation & testing) και πολιτικών ασφαλείας.
- Όλες τις εργασίες υλοποίησης της παραπάνω μελέτης.

Επισημαίνουμε, ότι για όλα τα παραπάνω πρέπει να υπάρχει ανάλυση στην τεχνική και οικονομική προσφορά και επιμέρους τιμές μονάδας (στην οικονομική προσφορά), ώστε να είναι δυνατόν να γίνουν τυχόν αναγκαίες προσαρμογές, αν προκύψουν. Για κάθε module των βασικών μηχανημάτων που μπορεί να εγκατασταθεί επί πλέον (πχ οπτικές θύρες, μνήμη κλπ.), είναι επιθυμητό να υπάρχει προαιρετική προσφορά.

Επίσης, σε περίπτωση που υπάρχει πολιτική εκπτώσεως σε περίπτωση απόσυρσης του παλαιού μοντέλου, είναι επιθυμητό να υπάρχει σχετική προαιρετική προσφορά (στην οικονομική προσφορά), ώστε το ποσό της έκπτωσης, αφού επιλεγεί ο μειοδότης και εφόσον η ΕΛΣΤΑΤ κάνει χρήση του όρου αυτού, να μπορεί να αποδοθεί με ισόποσο σε υπηρεσίες ή υλικό.

Τα συστήματα πρέπει να παραδοθούν με τριετή συνολικά εγγύηση, που να περιλαμβάνει, πέραν της κάλυψης του υλικού και του λογισμικού, και ανανέωση των IPS Signature, ώστε το σύστημα να παραμένει διαρκώς ενημερωμένο.

Στην οικονομική προσφορά πρέπει να περιλαμβάνεται κόστος ετήσιας συντήρησης (ως άνω) για το διάστημα πέραν της αρχικής τριετίας

# **Τεχνικές και λειτουργικές προδιαγραφές έργου**

Πίνακας συμμόρφωσης

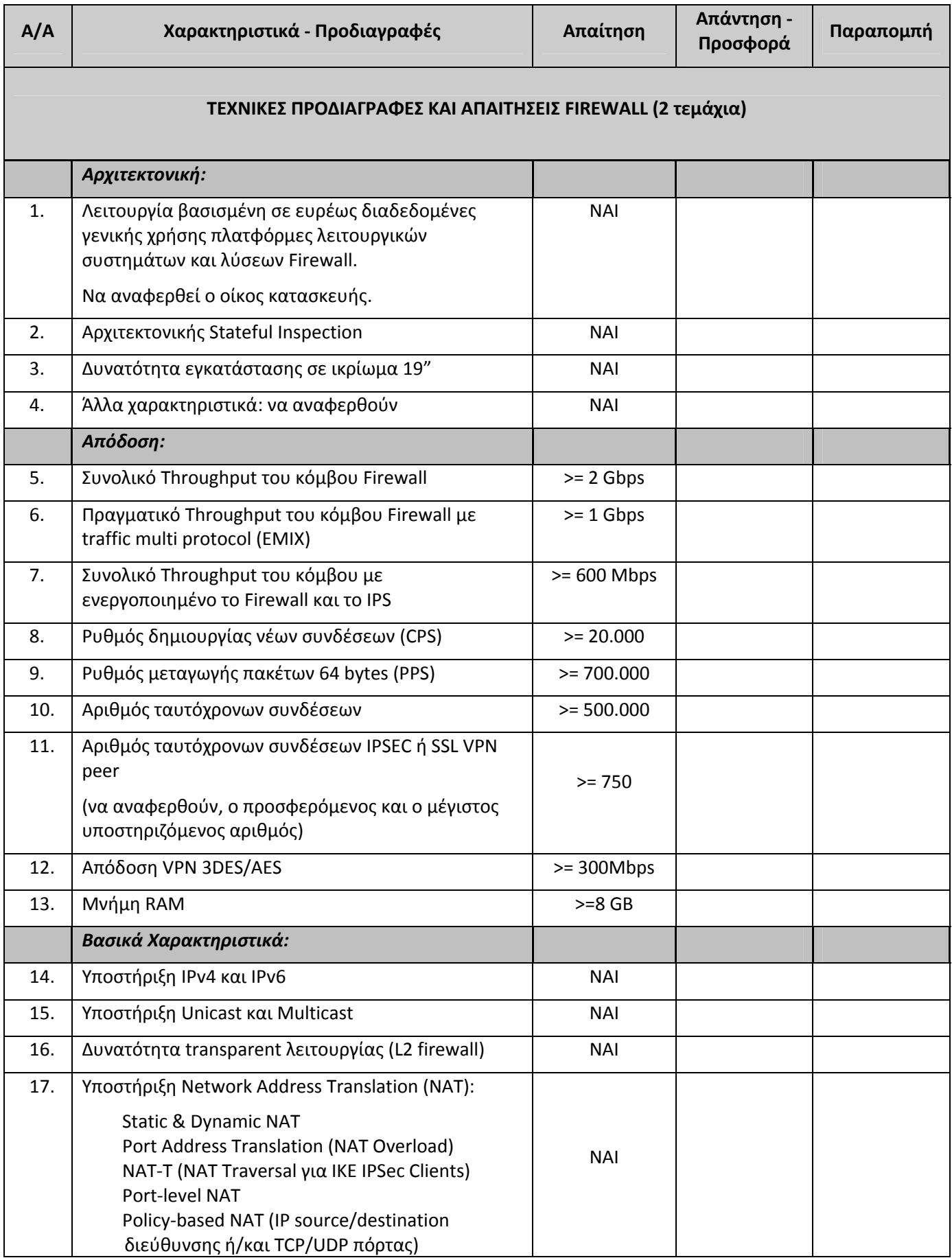

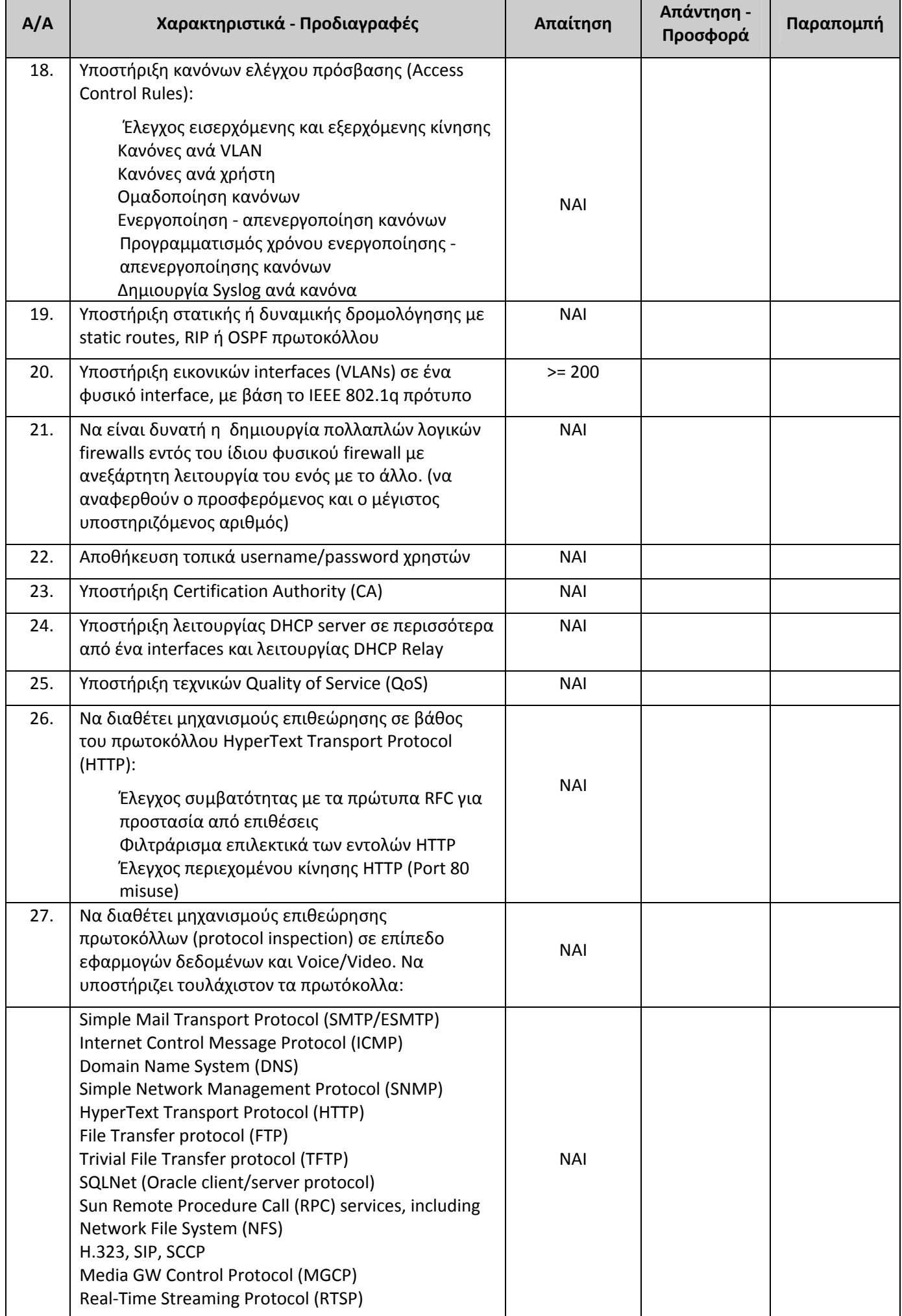

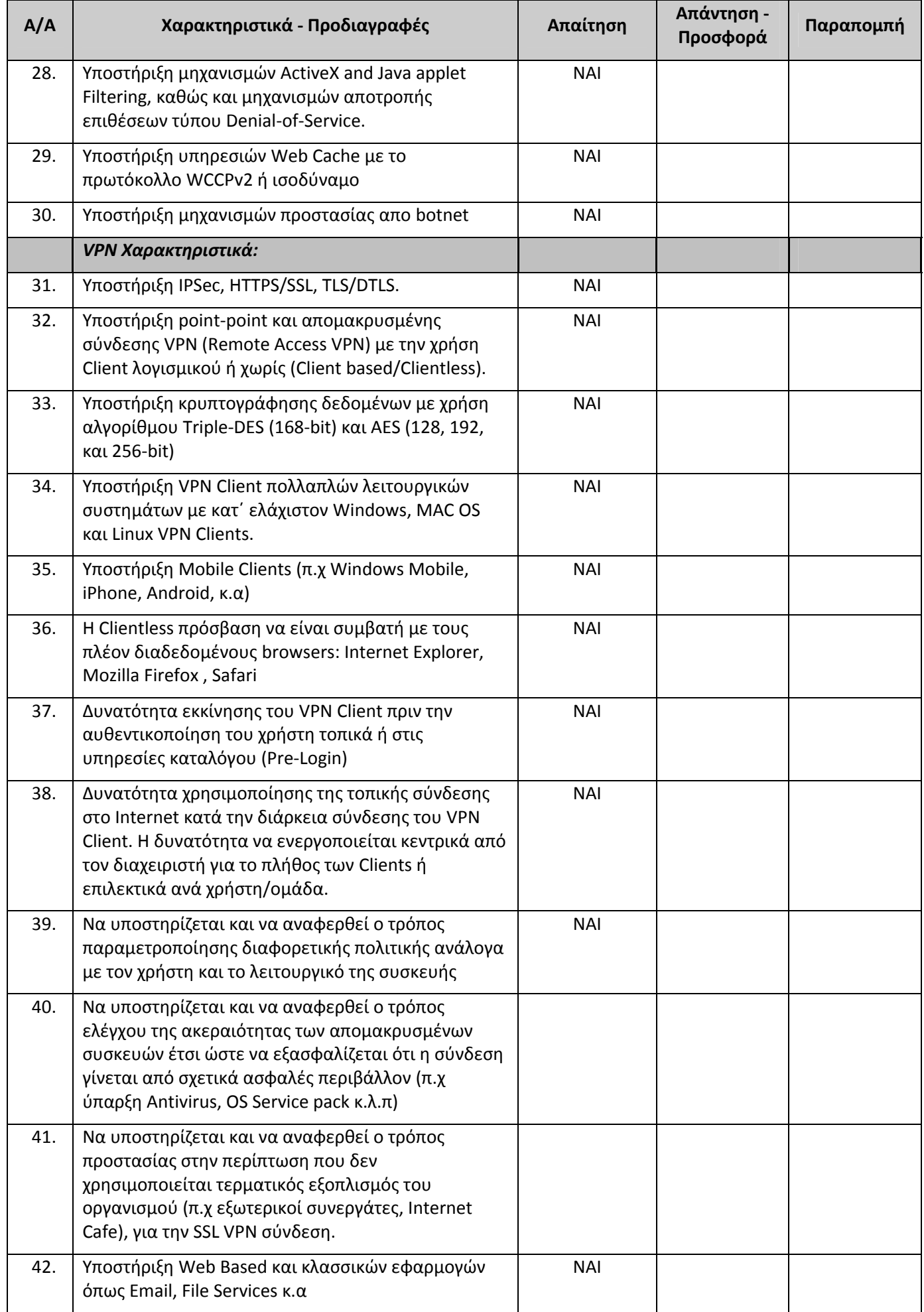

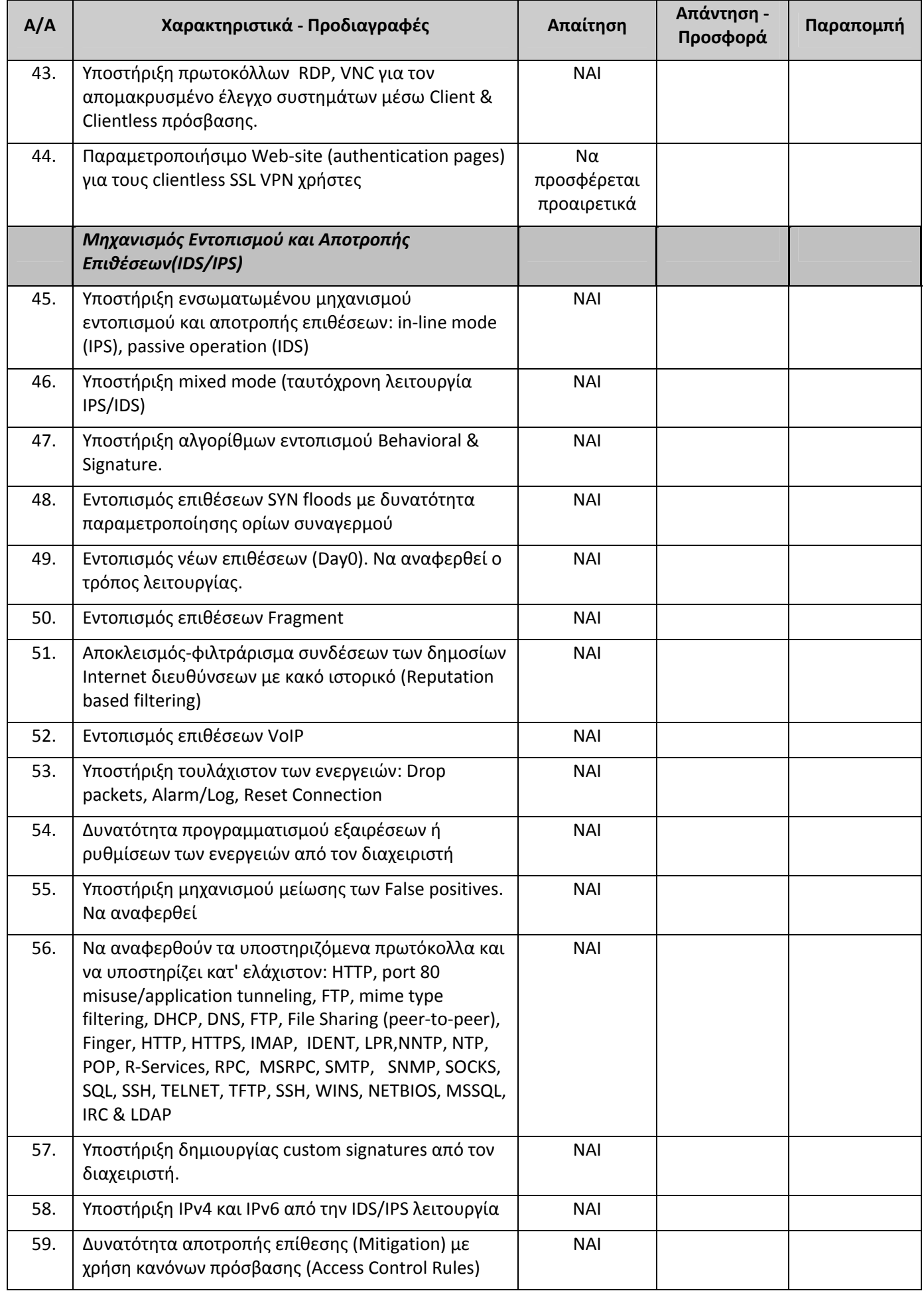

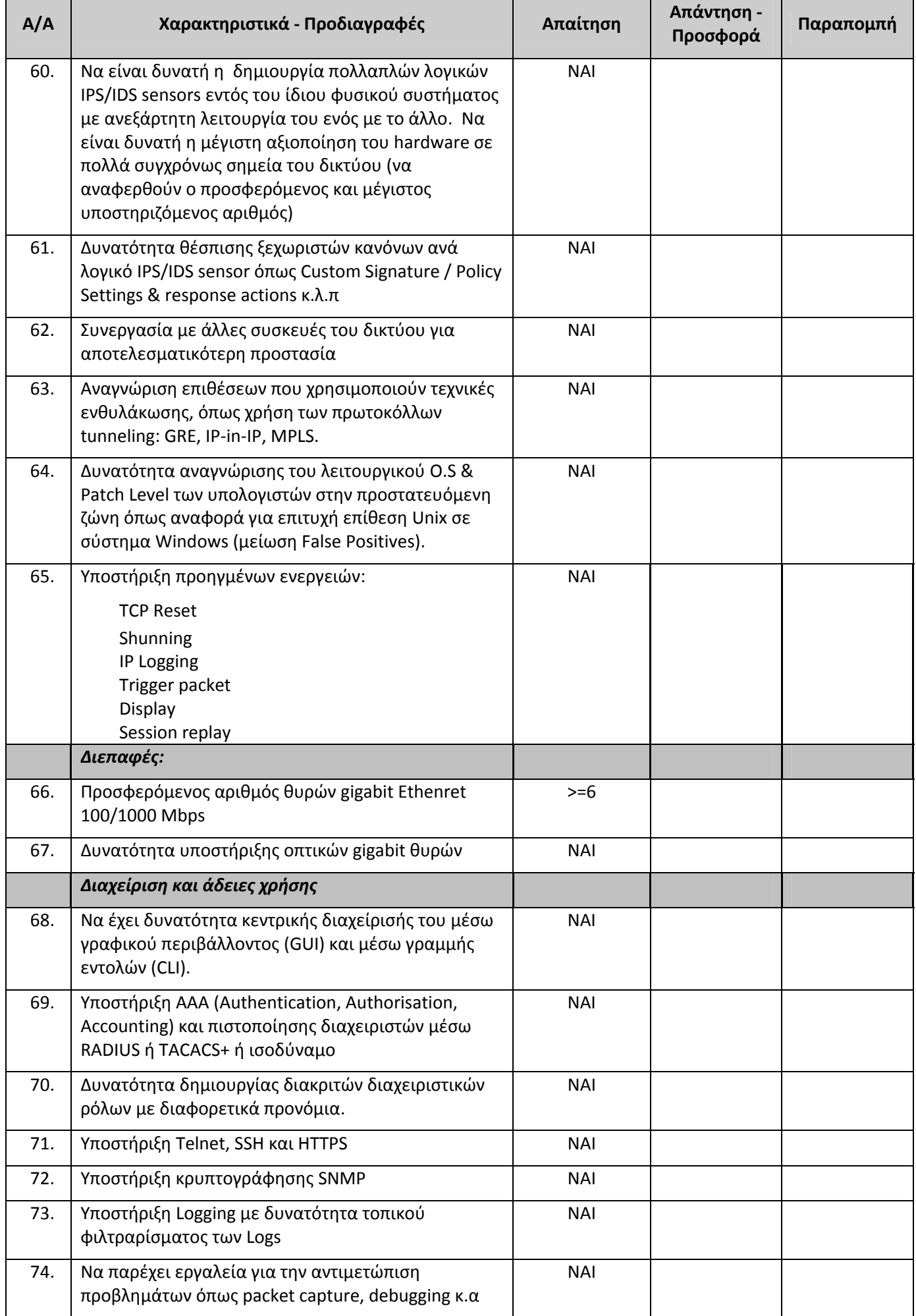

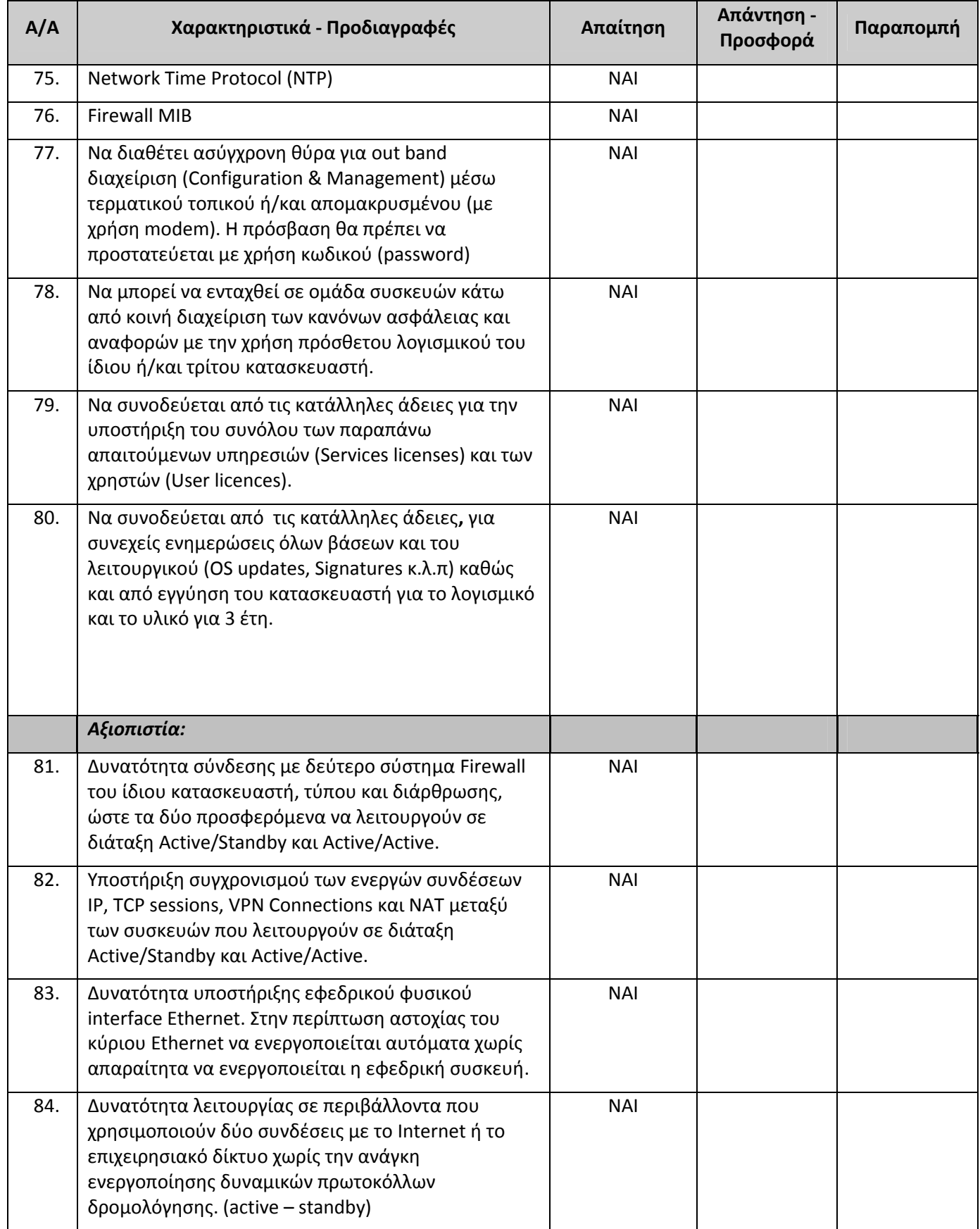